# Décrets, arrêtés, circulaires

# TEXTES GÉNÉRAUX

# **MINISTÈRE DE L'ÉDUCATION NATIONALE ET DE LA JEUNESSE**

**Arrêté du 13 février 2023 portant création de la spécialité « cybersécurité, informatique et réseaux, électronique » de baccalauréat professionnel et fixant ses modalités de délivrance** 

#### NOR : *MENE2303769A*

Le ministre de l'éducation nationale et de la jeunesse,

Vu le code de l'éducation, notamment ses articles D. 337-51 à D. 337-94-1 ;

Vu l'arrêté du 9 mai 1995 modifié relatif au positionnement en vue de la préparation du baccalauréat professionnel, du brevet professionnel et du brevet de technicien supérieur ;

Vu l'arrêté du 4 août 2000 modifié relatif à l'attribution de l'indication « section européenne » sur le diplôme du baccalauréat professionnel ;

Vu l'arrêté du 8 novembre 2012 modifié relatif à l'obtention de dispenses d'unités à l'examen du baccalauréat professionnel ;

Vu l'arrêté du 21 novembre 2018 modifié relatif à l'organisation et aux enseignements dispensés dans les formations sous statut scolaire préparant au baccalauréat professionnel ;

Vu l'arrêté du 15 janvier 2019 relatif aux diplômes professionnels délivrés par le ministre de l'éducation nationale et de la jeunesse et aux brevets de techniciens supérieurs permettant la délivrance de l'autorisation d'intervention à proximité des réseaux (AIPR) ;

Vu l'arrêté du 17 juin 2020 modifié fixant les conditions d'habilitation à mettre en œuvre le contrôle en cours de formation en vue de la délivrance du certificat d'aptitude professionnelle, du baccalauréat professionnel, du brevet professionnel, de la mention complémentaire, du brevet des métiers d'art et du brevet de technicien supérieur ;

Vu l'arrêté du 20 octobre 2020 définissant les modalités de l'évaluation du chef-d'œuvre prévue à l'examen du baccalauréat professionnel ;

Vu l'arrêté du 8 juillet 2021 modifié créant l'unité professionnelle facultative « secteur sportif » pour certaines spécialités du baccalauréat professionnel et portant équivalences entre le baccalauréat professionnel et le brevet professionnel de la jeunesse, de l'éducation populaire et du sport ;

Vu l'avis du Conseil supérieur de l'éducation en date du 15 décembre 2022 ;

Vu l'avis conforme de la commission professionnelle consultative « Industrie » en date du 6 janvier 2023,

#### Arrête :

**Art. 1er. –** Il est créé la spécialité « cybersécurité, informatique et réseaux, électronique » de baccalauréat professionnel, dont la définition et les conditions de délivrance sont fixées par le présent arrêté.

La présentation du diplôme figure en annexe I du présent arrêté.

**Art. 2. –** Le référentiel des activités professionnelles est défini en annexe II et le référentiel de compétences est défini en annexe III du présent arrêté.

**Art. 3. –** Les compétences relatives à l'intervention à proximité des réseaux définies en annexe II de l'arrêté du 15 janvier 2019 relatif aux diplômes professionnels délivrés par le ministre de l'éducation nationale et de la jeunesse et aux brevets de techniciens supérieurs permettant la délivrance de l'autorisation d'intervention à proximité des réseaux (AIPR) complètent les compétences définies en annexes du présent arrêté. Les compétences définies en annexe II de l'arrêté du 15 janvier 2019 précité sont évaluées au cours des épreuves professionnelles.

**Art. 4. –** Le référentiel d'évaluation est fixé en annexe IV du présent arrêté qui comprend les parties IV-1 relative aux unités constitutives du diplôme, IV-2 relative au règlement d'examen et IV-3 relative à la définition des épreuves sous la forme ponctuelle et sous la forme du contrôle en cours de formation.

**Art. 5. –** Les volumes horaires de formation applicables à la spécialité « cybersécurité, informatique et réseaux, électronique » de baccalauréat professionnel sont fixés par l'arrêté du 21 novembre 2018 susvisé.

Au titre de l'annexe I de l'arrêté du 21 novembre 2018 susvisé, sont retenus les enseignements « économiegestion » et « physique-chimie ».

Dans le cadre de l'annexe II du même arrêté, la spécialité est classée dans le secteur « production ».

La durée de la formation en milieu professionnel au titre de la préparation de la spécialité « cybersécurité, informatique et réseaux, électronique » de baccalauréat professionnel est de 22 semaines. Les modalités, l'organisation et les objectifs de cette formation sont définis en annexe V du présent arrêté.

**Art. 6. –** Pour chaque session d'examen, le ministre chargé de l'éducation nationale arrête la date de clôture des registres d'inscription et le calendrier des épreuves écrites obligatoires.

Dans ce cadre, la liste des pièces à fournir pour le contrôle de la régularité de l'inscription à l'examen est fixée par chaque recteur d'académie en charge de ce contrôle.

**Art. 7. –** Tout candidat sous statut scolaire ou d'apprenti passe l'ensemble des épreuves au cours de la même session, sauf s'il bénéficie de dispenses d'épreuves, de conservation de notes ou s'il est autorisé à répartir ses épreuves sur plusieurs sessions.

Tout candidat sous un autre statut, ou sous statut scolaire ou d'apprenti s'il a obtenu une dérogation individuelle, peut demander à passer l'ensemble de ses épreuves au cours de la même session ou à les répartir sur plusieurs sessions, conformément aux dispositions des articles D. 337-78 et D. 337-79 du code de l'éducation. Il précise son choix au moment de son inscription. Dans le cas où il demande à répartir les épreuves sur plusieurs sessions, il précise les épreuves qu'il souhaite présenter à la session pour laquelle il s'inscrit.

Lors de son inscription, le candidat précise également la ou les épreuves facultatives auxquelles il souhaite se présenter.

La spécialité « cybersécurité, informatique et réseaux, électronique » de baccalauréat professionnel est délivrée aux candidats ayant passé avec succès l'examen défini par le présent arrêté, conformément aux dispositions des articles D. 337-67 à D. 337-88 du code de l'éducation.

**Art. 8. –** La correspondance entre, d'une part, les épreuves et unités de l'examen organisé conformément à l'arrêté du 1<sup>er</sup> mars 2016 portant création du baccalauréat professionnel spécialité « Systèmes numériques », et, d'autre part, les épreuves et unités de l'examen organisé conformément au présent arrêté est précisée en annexe VI du présent arrêté.

Toute note conservée selon les règles fixées aux articles D. 337-78 et D. 337-79 du code de l'éducation est ainsi reportée sur l'unité correspondante de l'examen organisé selon les dispositions du présent arrêté.

**Art. 9.** – Après le troisième alinéa du II de l'article 1<sup>er</sup> de l'arrêté du 8 juillet 2021 susvisé, est inséré un alinéa ainsi rédigé :

« – cybersécurité, informatique et réseaux, électronique ; ».

**Art. 10. –** La première session d'examen de la spécialité « cybersécurité, informatique et réseaux, électronique » de baccalauréat professionnel, organisée conformément aux dispositions du présent arrêté, aura lieu en 2026.

**Art. 11. –** La dernière session d'examen de la spécialité « Systèmes numériques » de baccalauréat professionnel organisée conformément aux dispositions de l'arrêté du 1er mars 2016 cité à l'article 7 aura lieu en 2025.

A l'issue de cette dernière session qui s'achève le 31 décembre 2025 :

- l'arrêté du 1<sup>er</sup> mars 2016 cité à l'article 7 est abrogé ;
- au II de l'article 1er de l'arrêté du 8 juillet 2021 susvisé, l'alinéa « systèmes numériques, option A sûreté et sécurité des infrastructures, option B audiovisuels, réseau et équipement domestiques et option C réseaux informatiques et systèmes communicants ; » est supprimé.

**Art. 12. –** Le directeur général de l'enseignement scolaire et les recteurs d'académie sont chargés, chacun en ce qui le concerne, de l'exécution du présent arrêté, qui sera publié au *Journal officiel* de la République française.

Fait le 13 février 2023.

Pour le ministre et par délégation : *La cheffe de service de l'instruction publique et de l'action pédagogique, adjointe au directeur général,*  R.-M. PRADEILLES-DUVAL

# *ANNEXES*

# BACCALAURÉAT PROFESSIONNEL « CYBERSÉCURITÉ, INFORMATIQUE ET RÉSEAUX, ÉLECTRONIQUE » (CIEL)

# **Sommaire**

#### ANNEXE I. – **Présentation du diplôme**

I-1. *Présentation* 

I-2. *Tableau de synthèse* 

# ANNEXE II. – **Référentiel des activités professionnelles**

II-1. *Insertion professionnelle visée* 

II-1.1. Secteurs d'activité

II-1.2. Types d'emploi accessibles

II-2. *Description des activités professionnelles* 

II-2.1. Présentation des pôles d'activités

II-2.2. Définition des activités professionnelles

# ANNEXE III. – **Référentiel de compétences**

III-1. *Définition des blocs de compétences* 

III-1.1. Liste des compétences

III-1.2. Blocs de compétences

III-2. *Définition des compétences et connaissances associées* 

# ANNEXE IV. – **Référentiel d'évaluation**

IV-1. *Unités constitutives du diplôme* 

IV-2. *Règlement d'examen* 

IV-3. *Définition des épreuves* 

# ANNEXE V. – **Périodes de formation en milieu professionnel**

ANNEXE VI. – **Tableau de correspondance entre épreuves ou unités de l'ancien et du nouveau diplôme** 

# ANNEXE I

# PRÉSENTATION DU DIPLÔME

# I-1. **Présentation**

Le baccalauréat professionnel « cybersécurité, informatique et réseaux, électronique » (CIEL) est un diplôme de niveau 4 qui a pour objet de former des techniciennes ou techniciens capables d'intervenir dans les processus de réalisation et de maintenance de produits électroniques, dans la mise en œuvre de réseaux informatiques et dans la valorisation de la donnée en intégrant les enjeux de cybersécurité.

Les compétences professionnelles construites doivent permettre au titulaire de ce diplôme d'évoluer dans des environnements caractéristiques de l'usine 4.0, appréhender les technologies matérielles et logicielles des produits, des réseaux intelligents et intervenir dans l'exploitation de données.

# I-2. **Tableau de synthèse**

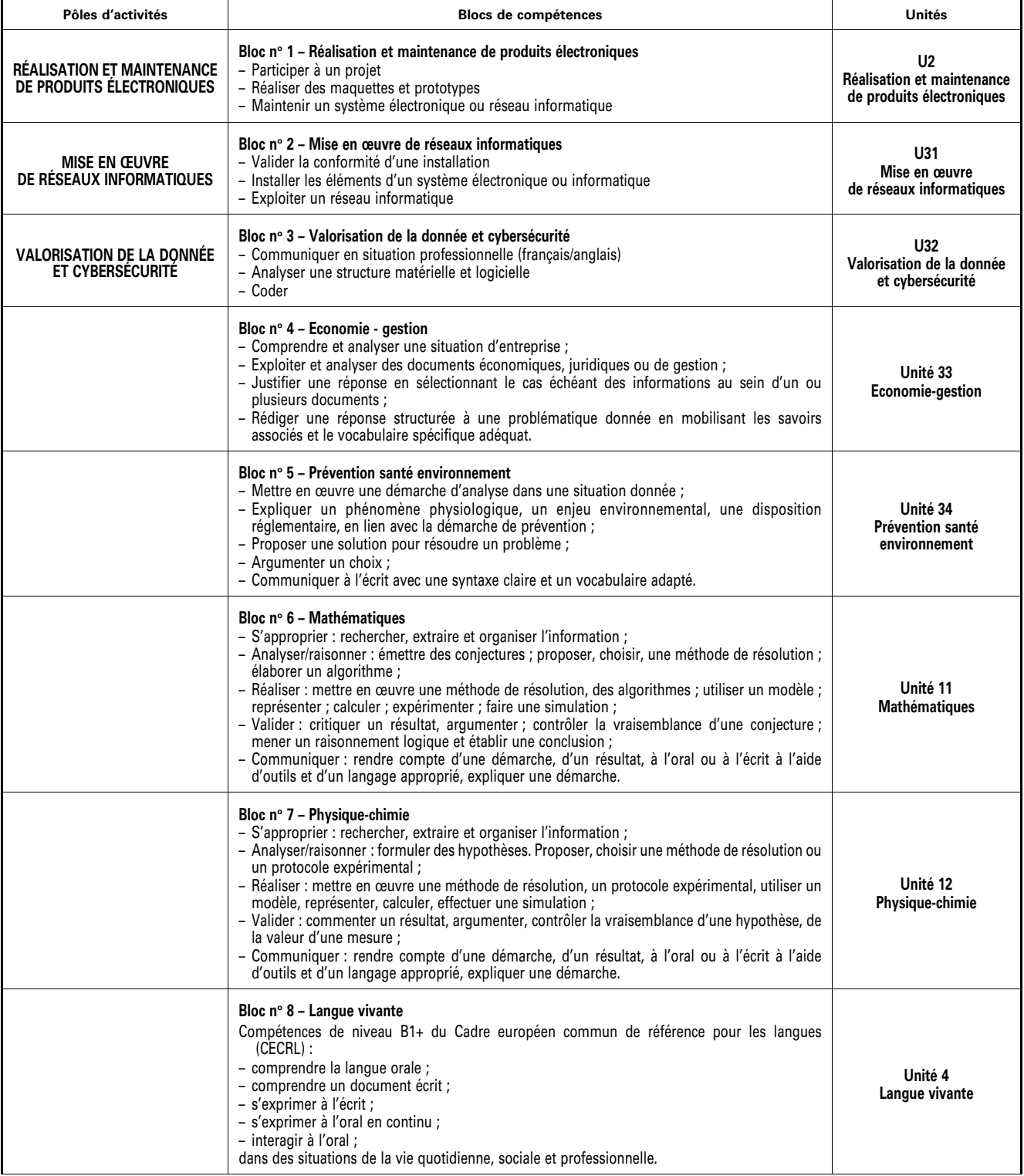

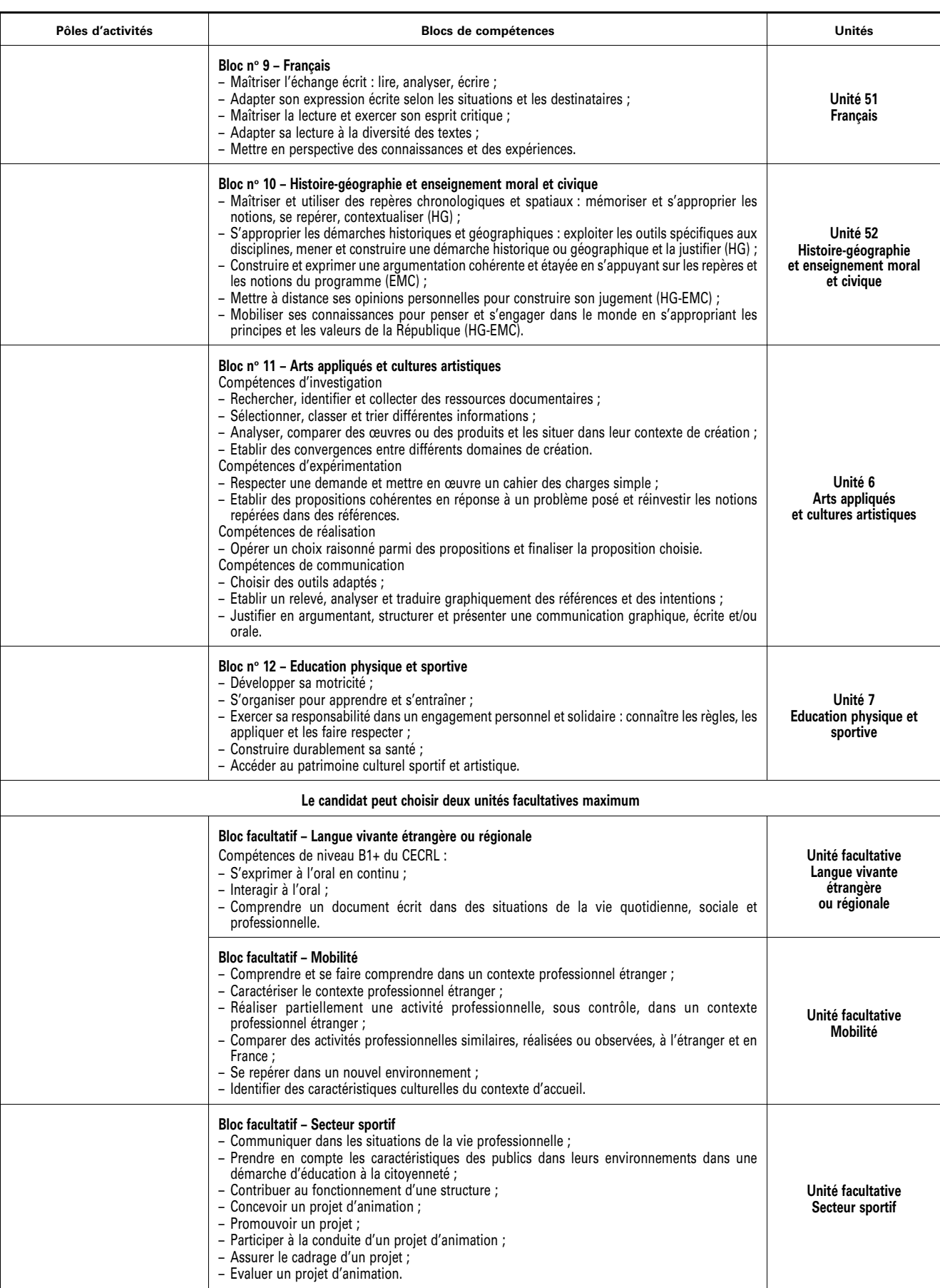

# ANNEXE II

# RÉFÉRENTIEL DES ACTIVITÉS PROFESSIONNELLES

#### II-1. **Insertion professionnelle visée**

#### II-1.1. *Secteurs d'activités*

Le ou la titulaire du baccalauréat professionnel « cybersécurité, informatique et réseaux, électronique » (CIEL) intervient dans des secteurs d'activités variés tels que la « silver économie », la domotique, l'électroménager, la cybersécurité, la réparation de produits électroniques, la télémédecine, mais aussi :

– l'industrie (les automatismes industriels et « usine 4.0 et 5.0 », smart city etc.) ;

- les transports ;
- les services ;
- l'automobile et plus largement les nouveaux moyens de déplacements ;
- l'aéronautique, la défense, l'espace ;
- les télécommunications ;
- les sciences et technologies de l'information et de la communication, le multimédia ;
- le commerce des matériels électroniques et numériques ;
- l'internet des objets (IoT) ;
- etc.

Il ou elle peut exercer son activité dans des entreprises de tailles variables allant des TPE aux grandes entreprises.

# II-1.2. *Types d'emploi accessibles*

Les emplois les plus couramment exercés par le ou la titulaire du baccalauréat professionnel « cybersécurité, informatique et réseaux, électronique » couvrent les domaines de la réalisation, de la production, de l'intégration, de la maintenance de produits électroniques ainsi que la mise en œuvre de réseaux informatiques, la valorisation de la donnée et la cybersécurité.

On peut citer par exemple les emplois suivants :

- monteur-câbleur ou monteuse-câbleuse ;
- opérateur ou opératrice en production sur machine CMS ;
- technicien ou technicienne en design de cartes électroniques ;
- technicien ou technicienne de câblage et d'intégration d'équipements électroniques ;
- technicien ou technicienne de réparation d'équipements électroniques ;
- agent de contrôle et de montage en électronique ;
- agent de support technique client ;
- technicien ou technicienne d'installation (télécommunications et radio, réseaux informatiques, systèmes de sécurité, alarme et détection incendie, etc.) ;
- technicien ou technicienne de maintenance (réseaux câblés de communication en fibre optique, réseaux informatiques, systèmes d'alarme et de sécurité et de télésurveillance, système de téléphonie IP et salle de visio-conférence IP, etc.) ;
- technicien ou technicienne en télécommunications et réseaux d'entreprise.

# II-2. **Description des activités professionnelles**

#### II-2.1. *Présentation des pôles d'activités*

Les activités professionnelles exercées par le ou la titulaire du baccalauréat professionnel « cybersécurité, informatique et réseaux, électronique » sont :

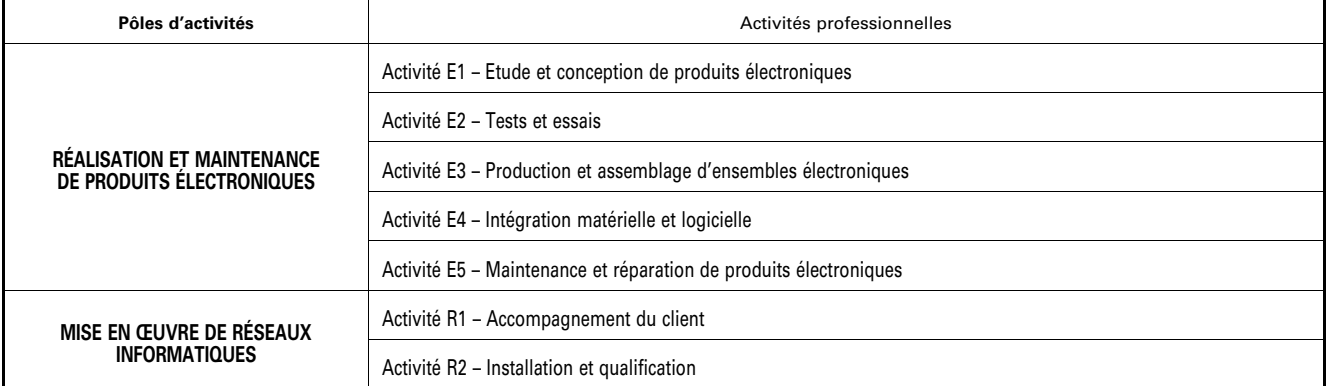

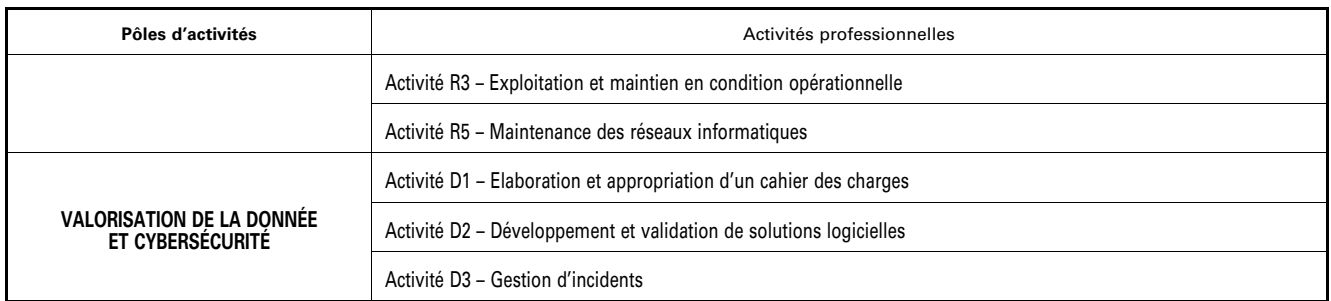

L'activité « R4 – Gestion de projet » ne relève pas du baccalauréat professionnel CIEL mais est abordée au niveau 5.

# II-2.2. *Définition des activités professionnelles*

Chaque activité professionnelle est décrite de la manière suivante :

- un intitulé et identifiant (E1, E2, etc.) permettant de repérer l'activité ;
- un ensemble de tâches élémentaires permettant de décrire les différentes étapes nécessaires à la réalisation de l'activité ;
- des conditions d'exercice qui décrivent le contexte en termes de moyens et ressources à disposition, autonomie et résultats attendus.

Les niveaux d'autonomie sont spécifiés sous forme d'une autonomie partielle (la tâche est réalisée sous la supervision d'un supérieur hiérarchique) ou complète (la tâche est réalisée en totale autonomie et le supérieur hiérarchique n'intervient que lors du contrôle des résultats attendus).

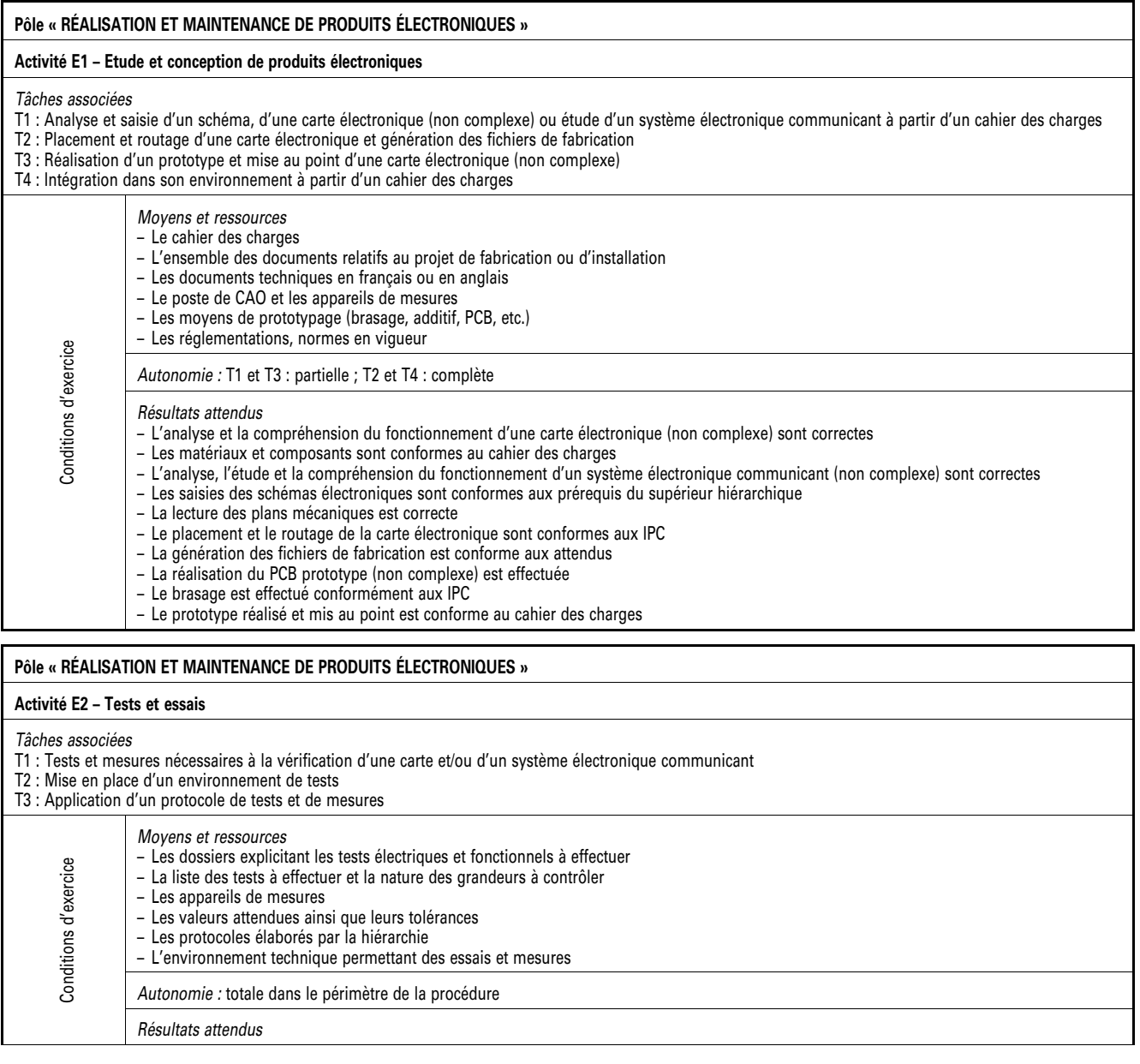

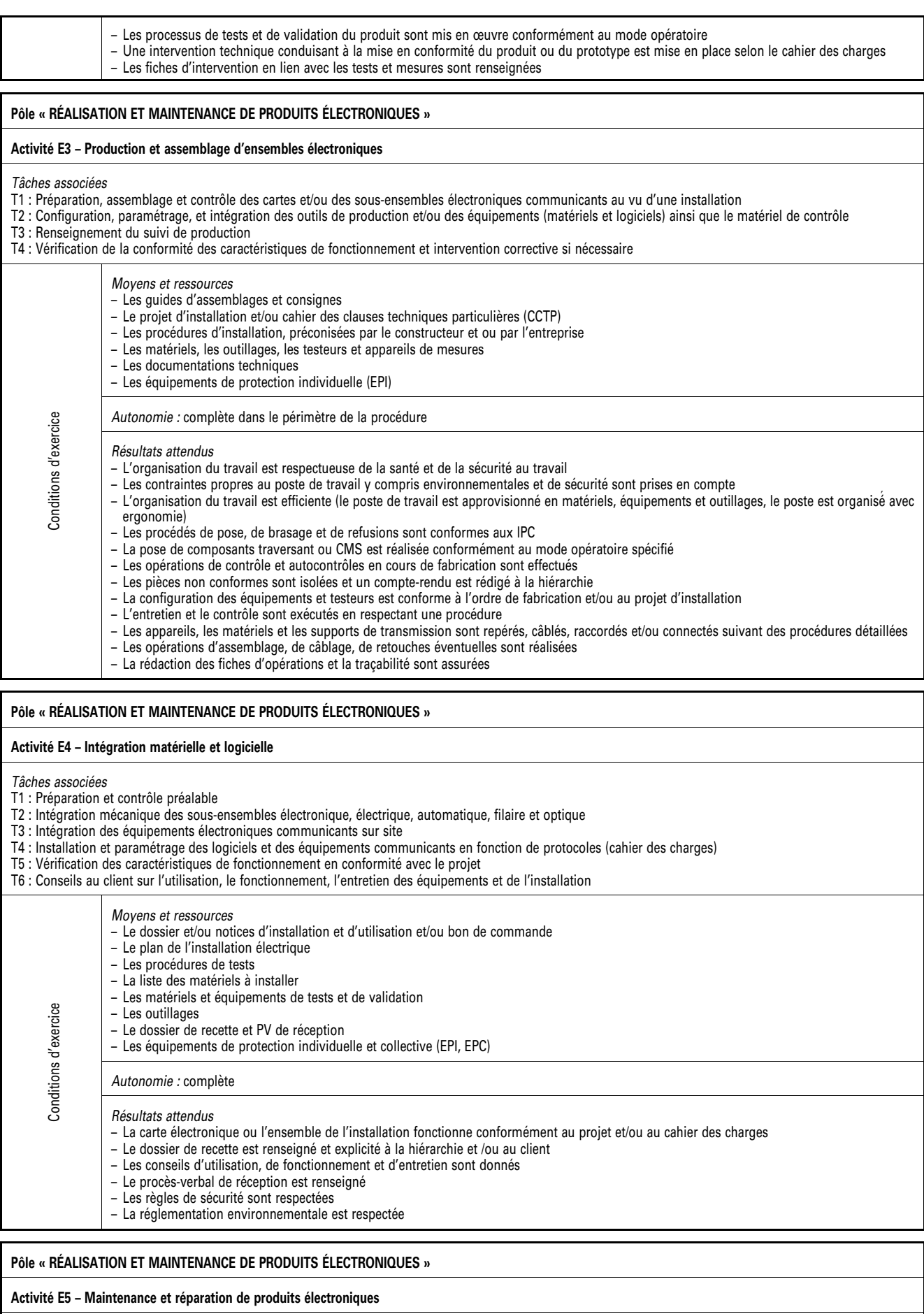

*Tâches associées* 

T1 : Identification des fonctions principales et secondaires constitutives d'une carte électronique (non complexe), d'un sous-système ou d'un système électronique communicant

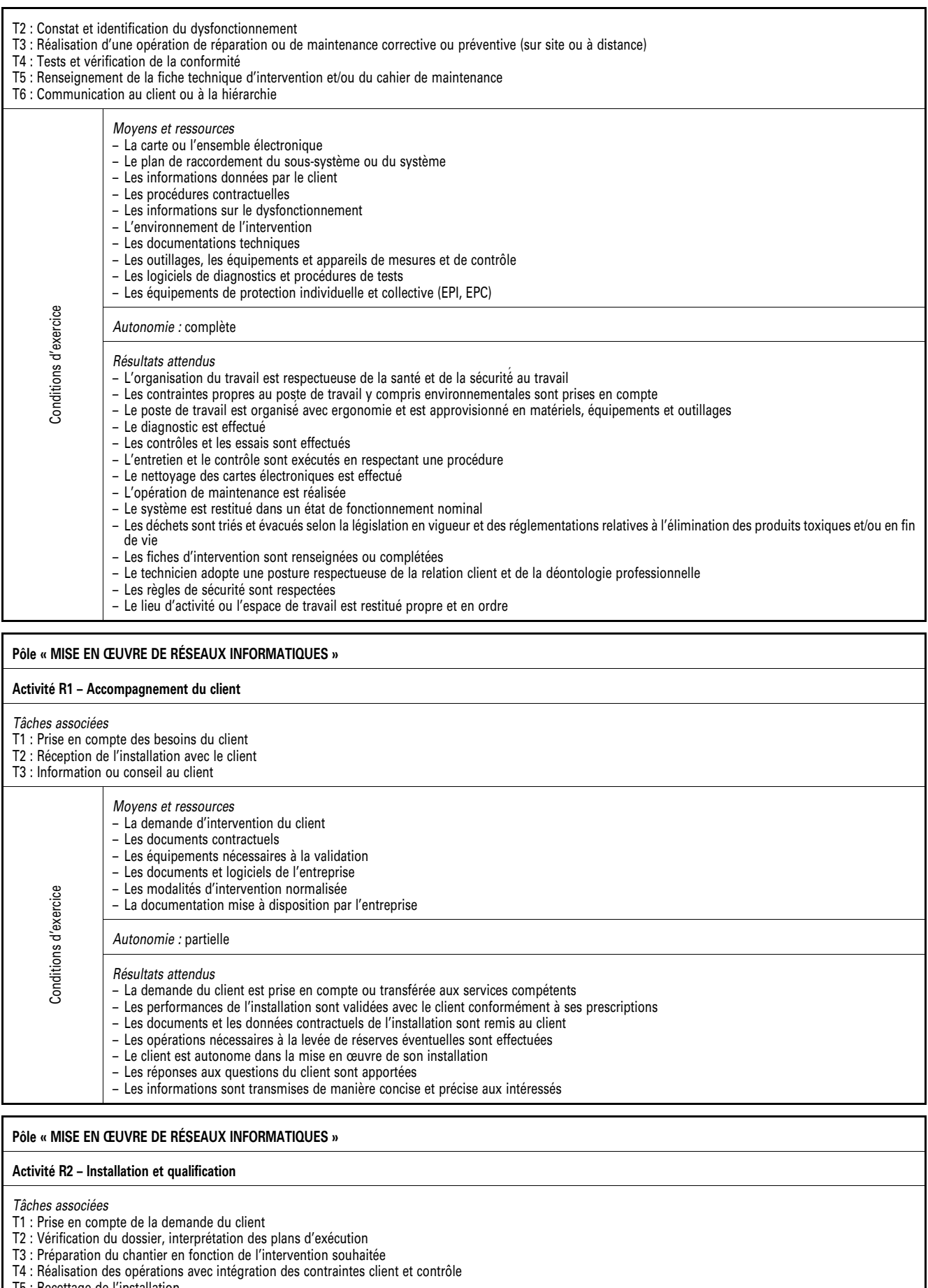

T5 : Recettage de l'installation

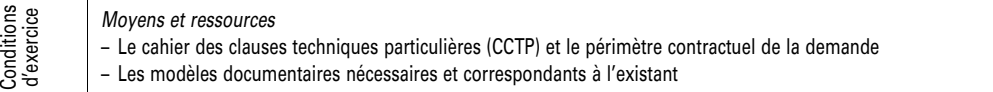

– Le dossier d'exécution dans son ensemble dont l'architecture réseau – Les contacts clients et prestataires, la localisation du chantier, les contraintes (matérielles, humaines, géographiques, structurelles etc.) – La liste des matériels (types et versions logiciels), les paramétrages existants – Les équipements de sécurité, d'accès au chantier, et de contrôle – La présence du client, le PV de livraison (recette) *Autonomie :* partielle *Résultats attendus*  – Les alertes sur manquements de pièces, l'interprétation des plans d'exécution face à la réalité du terrain sont effectuées – La validation des informations nécessaires et adaptées à l'intervention est effectuée sur : – les matériels et logiciels (types, versions etc.) – les paramétrages existants (à réinjecter ou adapter) – les calendaires (selon la disponibilité du client) – les éléments environnementaux – les états structurels et géographiques – Le cahier de recette (PV de livraison) est rempli et validé par le client – L'envoi des éventuels justificatifs de pénalités de report est effectué **Pôle « MISE EN ŒUVRE DE RÉSEAUX INFORMATIQUES » Activité R3 – Exploitation et maintien en condition opérationnelle**  *Tâches associées*  T1 : Réalisation d'un diagnostic de premier niveau T2 : Configuration matérielle et logicielle des équipements T3 : Intégration de nouveaux équipements T4 : Mise à jour des équipements *Moyens et ressources*  – La documentation utilisateur – La documentation des paramétrages spécifiques des équipements opérationnels Conditions d'exercice Conditions d'exercice – Les documents de validation pour la nouvelle configuration, la documentation des nouveaux équipements – Le paramétrage des équipements existants *Autonomie :* partielle *Résultats attendus*  – Le défaut est identifié, corrigé et la documentation est éventuellement mise à jour – Les documents de configuration sont mis à jour (matériels et logiciels) – Le cahier de recette suite à l'intégration des nouveaux équipements est complété **Pôle « MISE EN ŒUVRE DE RÉSEAUX INFORMATIQUES » Activité R5 – Maintenance des réseaux informatiques**  *Tâches associées*  T1 : Réalisation de diagnostics et d'interventions de maintenance curative T2 : Réparation des liaisons, changement de cartes ou d'équipements T3 : Rédaction de compte rendu d'intervention *Moyens et ressources*  – Les outils de diagnostic – Les outils nécessaires à l'intervention – Les dossiers techniques Conditions d'exercice onditions d'exercice – Les équipements de rechange – Les documents de l'entreprise *Autonomie :* partielle *Résultats attendus*  – La localisation de l'équipement en panne est réalisée – L'identification de la cause de défaillance est effectuée – La durée du diagnostic est optimale – Le réseau est opérationnel – Les documents sont complétés et conformes **Pôle « VALORISATION DE LA DONNÉE ET CYBERSÉCURITÉ » Activité D1 – Elaboration et appropriation d'un cahier des charges** 

*Tâches associées* 

- T1 : Collecte des informations
- T2 : Analyse des informations
- T3 : Interprétation d'un cahier des charges
- T4 : Formalisation du cahier des charges

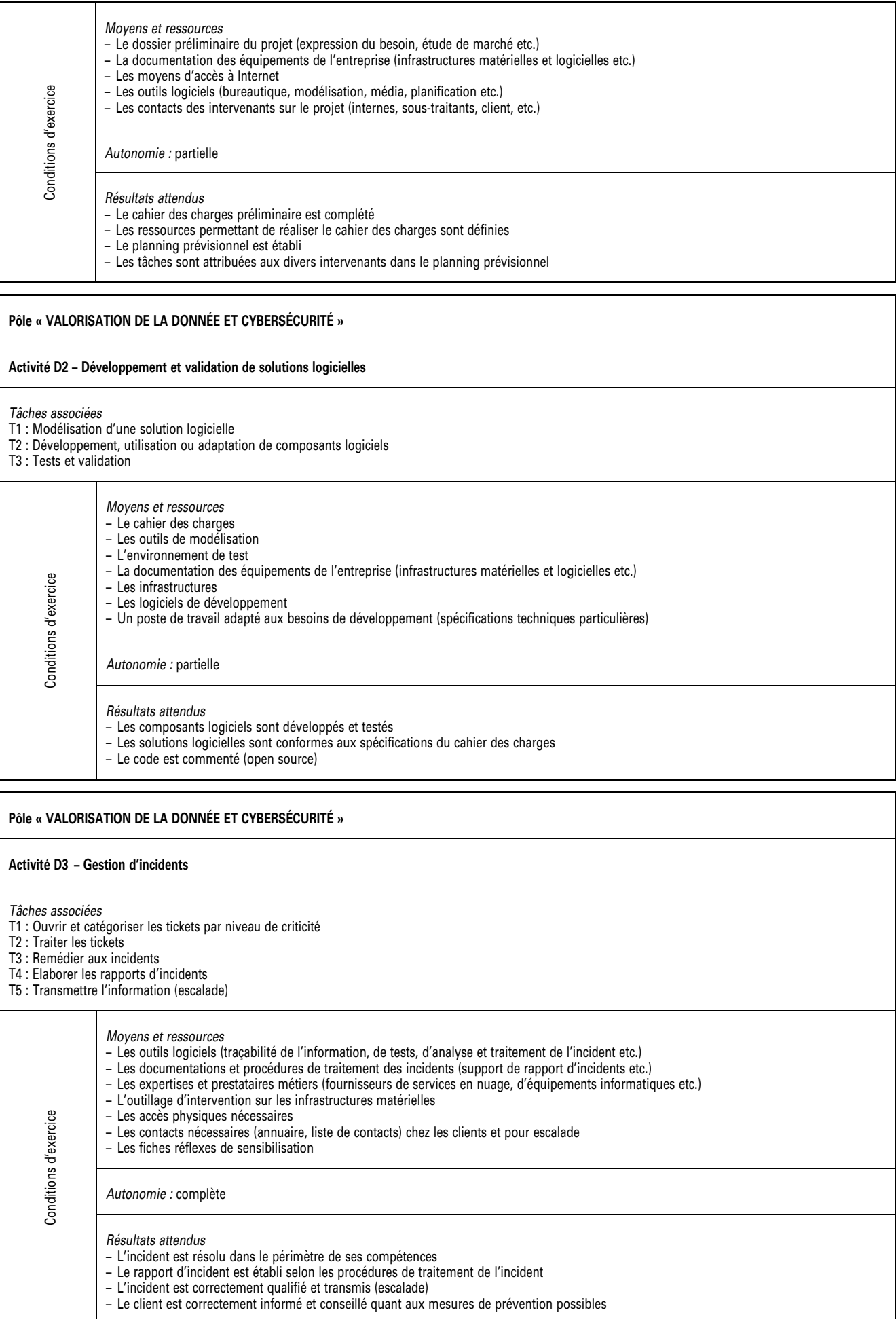

# ANNEXE III

# RÉFÉRENTIEL DE COMPÉTENCES

# III-1. **Définition des blocs de compétences**

# III-1.1. *Liste des compétences*

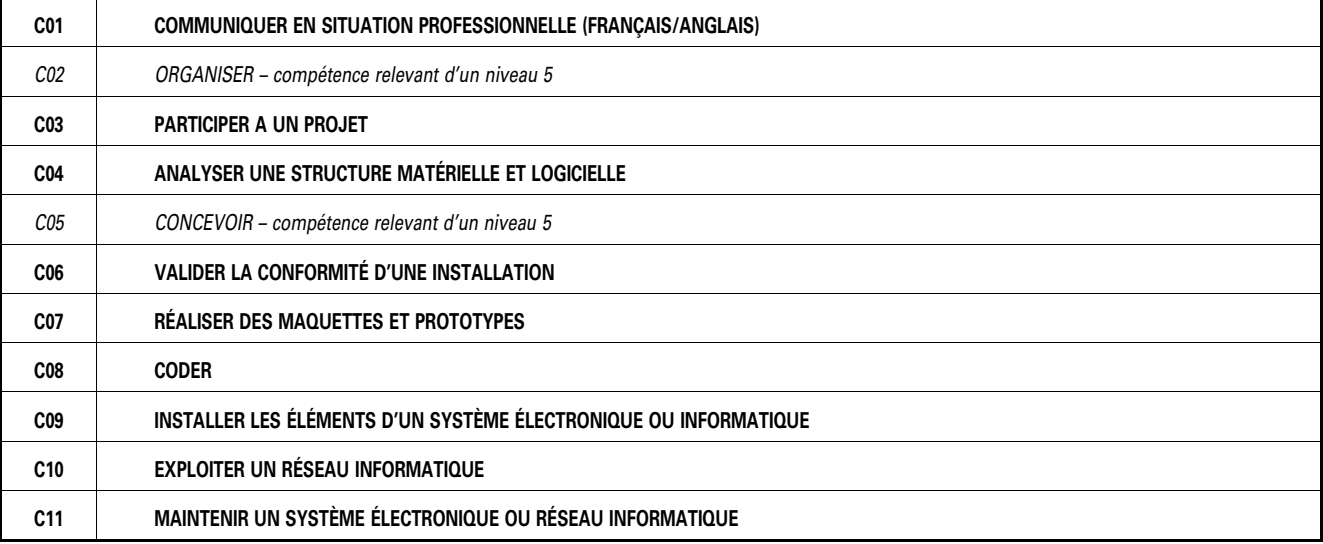

III-1.2. Blocs de compétences III-1.2. **Blocs de compétences** 

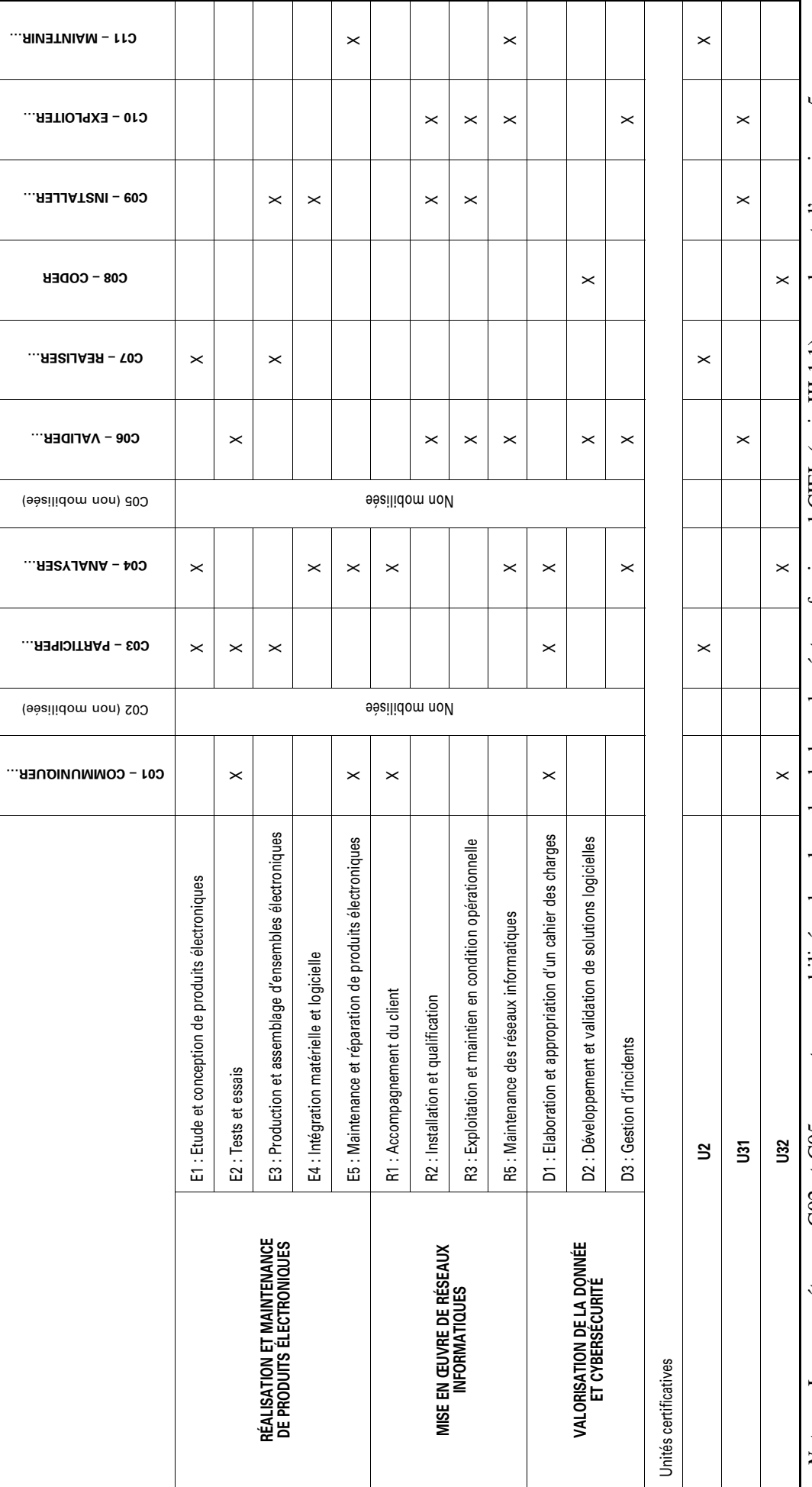

Nota. - Les compétences C02 et C05 ne sont pas mobilisées dans le cadre du baccalauréat professionnel CIEL (voir III-1.1) car relevant d'un niveau 5. *–* Les compétences C02 et C05 ne sont pas mobilisées dans le cadre du baccalauréat professionnel CIEL (voir III-1.1) car relevant d'un niveau 5.

# III-2. **Définition des compétences et connaissances associés**

Les compétences sont définies à l'aide des tableaux suivants qui rappellent les principales activités professionnelles mobilisant la compétence et précisent ensuite les principales connaissances qui lui sont associées et les critères qui permettent de l'évaluer au travers des dimensions savoir, savoir-faire et savoir-être.

Chaque compétence mobilise des connaissances. Pour chaque connaissance, un niveau taxonomique est indiqué permettant de préciser les limites de connaissances attendues.

Les niveaux taxonomiques utilisent une échelle à quatre niveaux :

- niveau 1 : niveau d'information ;
- niveau 2 : niveau d'expression ;
- niveau 3 : niveau de la maîtrise d'outils ;
- niveau 4 : niveau de maîtrise méthodologique (ce niveau n'est pas utilisé en baccalauréat professionnel).

Les critères d'évaluation relevant des savoir-être sont indiqués en *italique*.

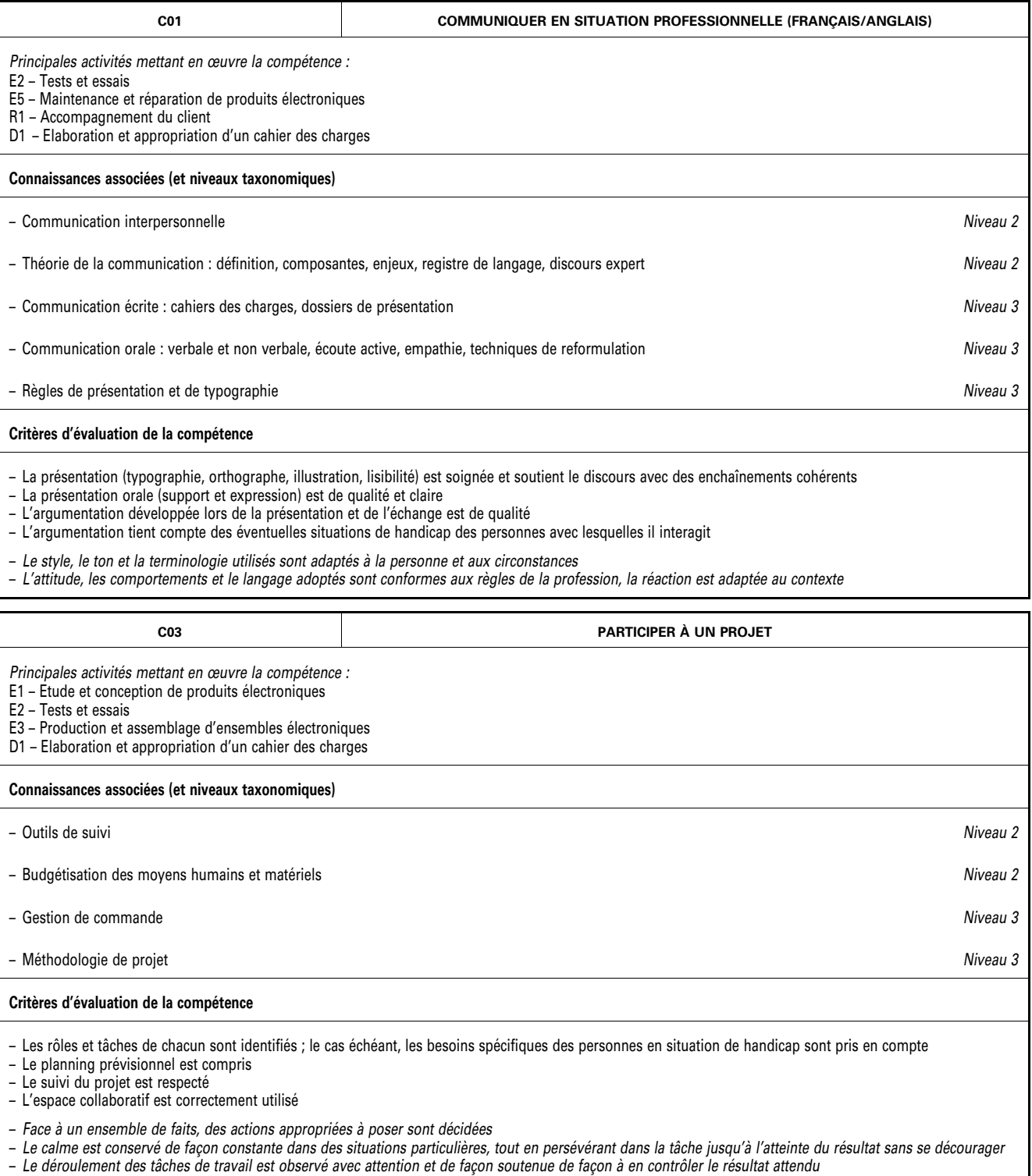

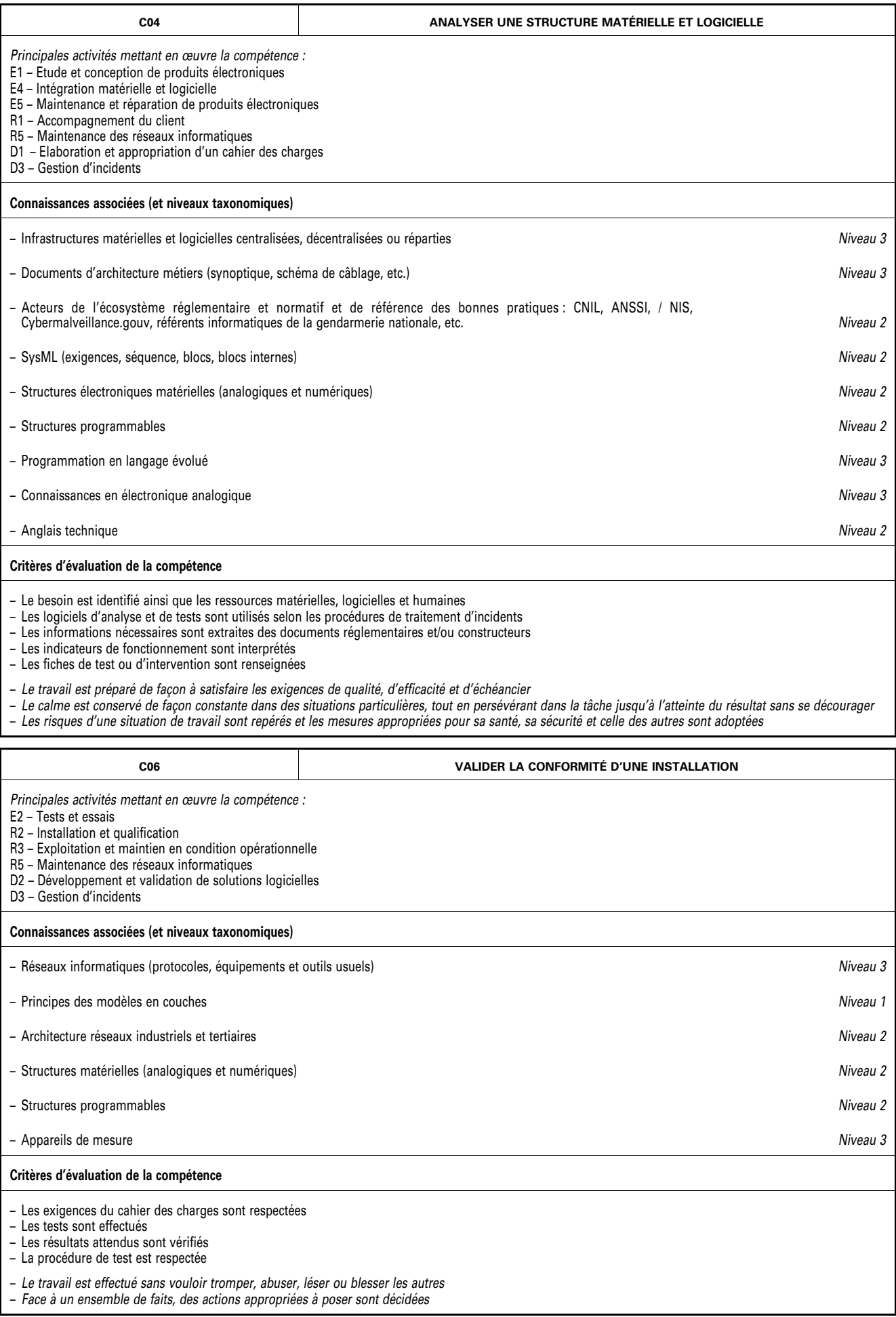

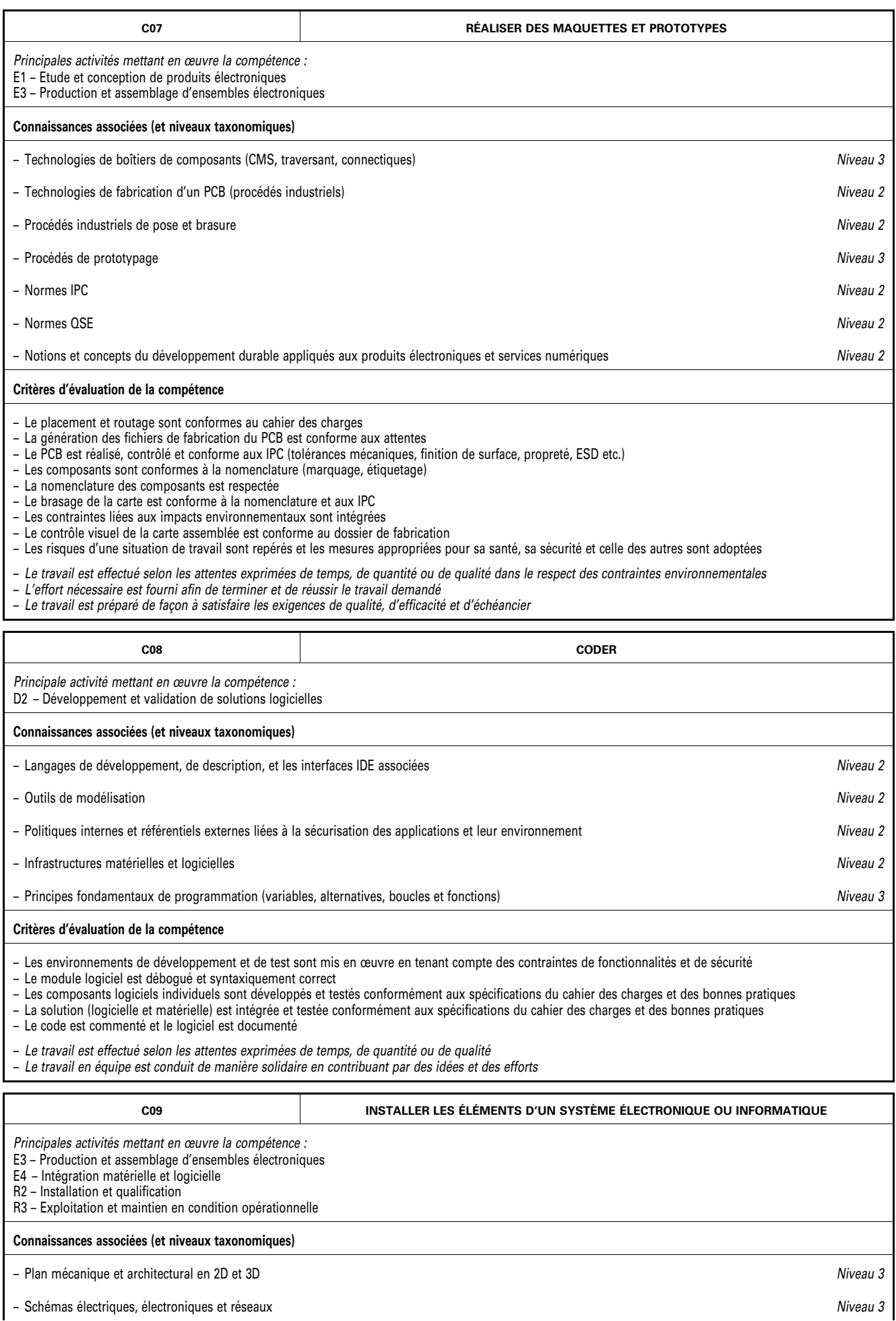

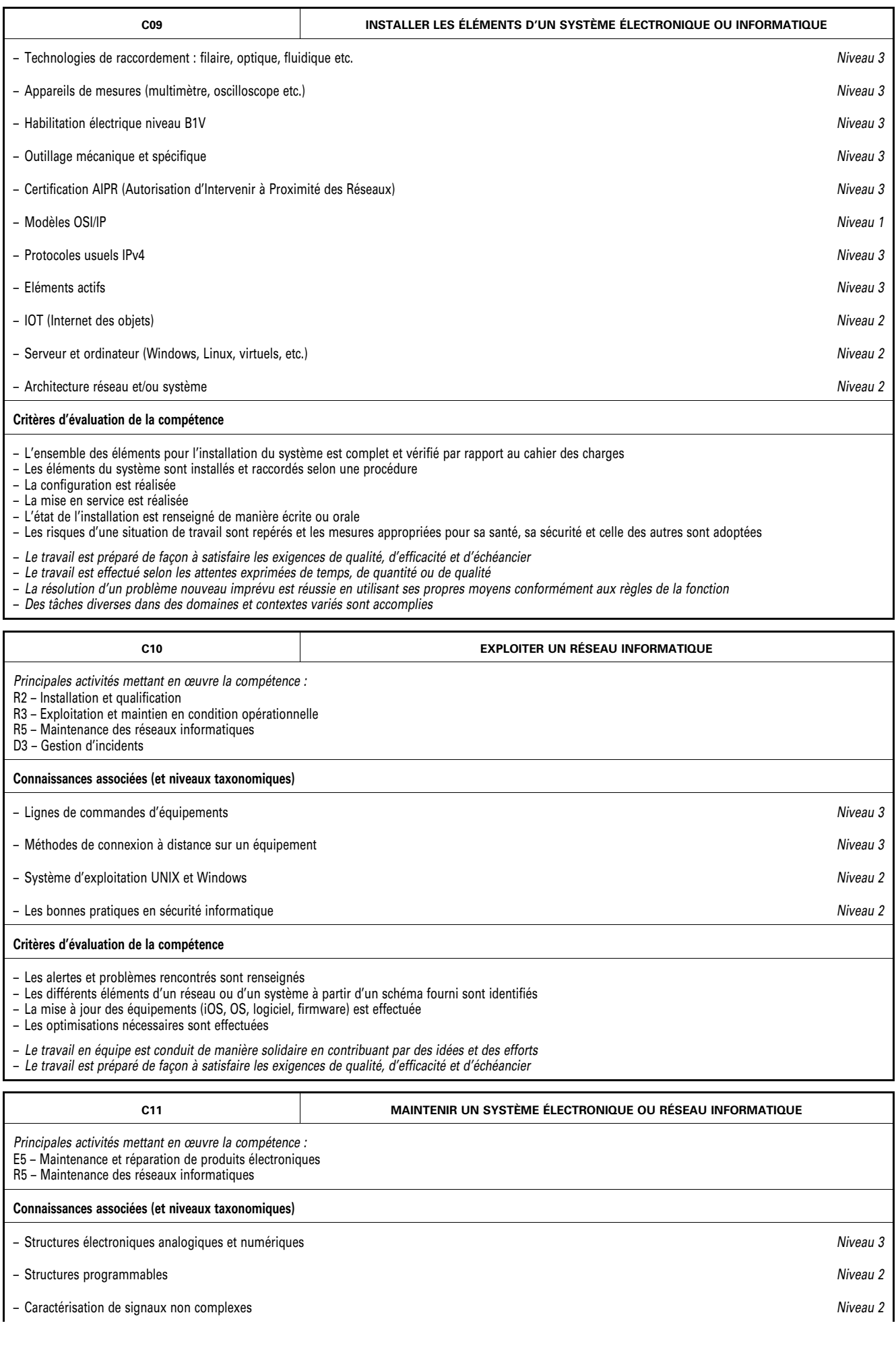

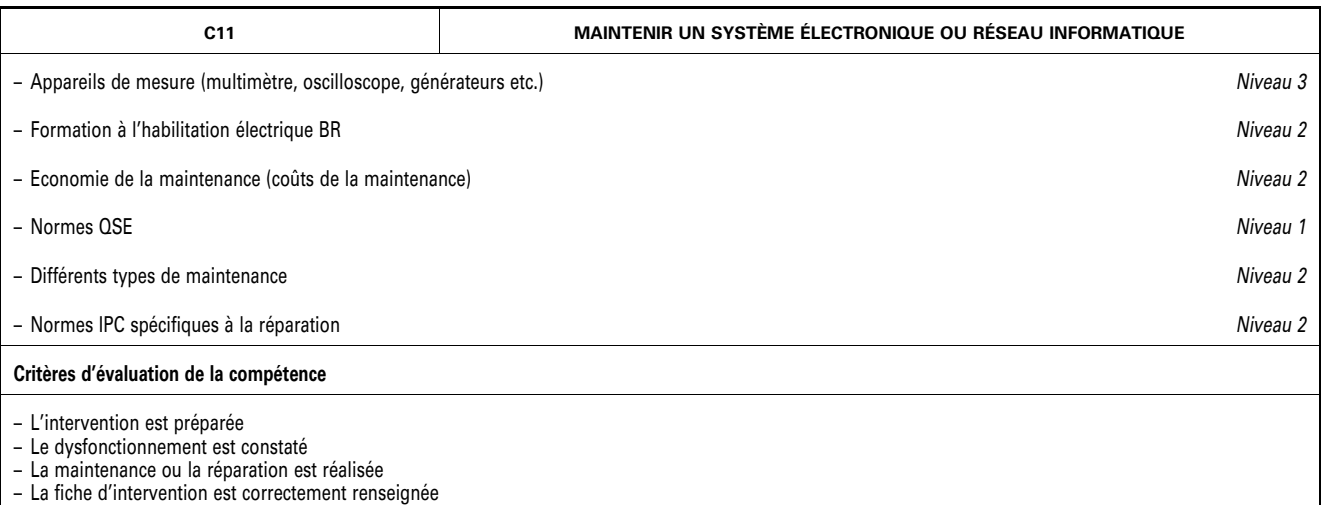

– Les risques d'une situation de travail sont repérés et les mesures appropriées pour sa santé, sa sécurité et celle des autres sont adoptées

– *Le déroulement des tâches de travail est observé avec attention et de façon soutenue de façon à en contrôler le résultat attendu* 

– *Des idées, pratiques, ressources inhabituelles sont introduites pour l'avancement de son travail ou de celui des autres* 

# ANNEXE IV

# RÉFÉRENTIEL D'ÉVALUATION

#### IV-1. **Unités constitutives du diplôme**

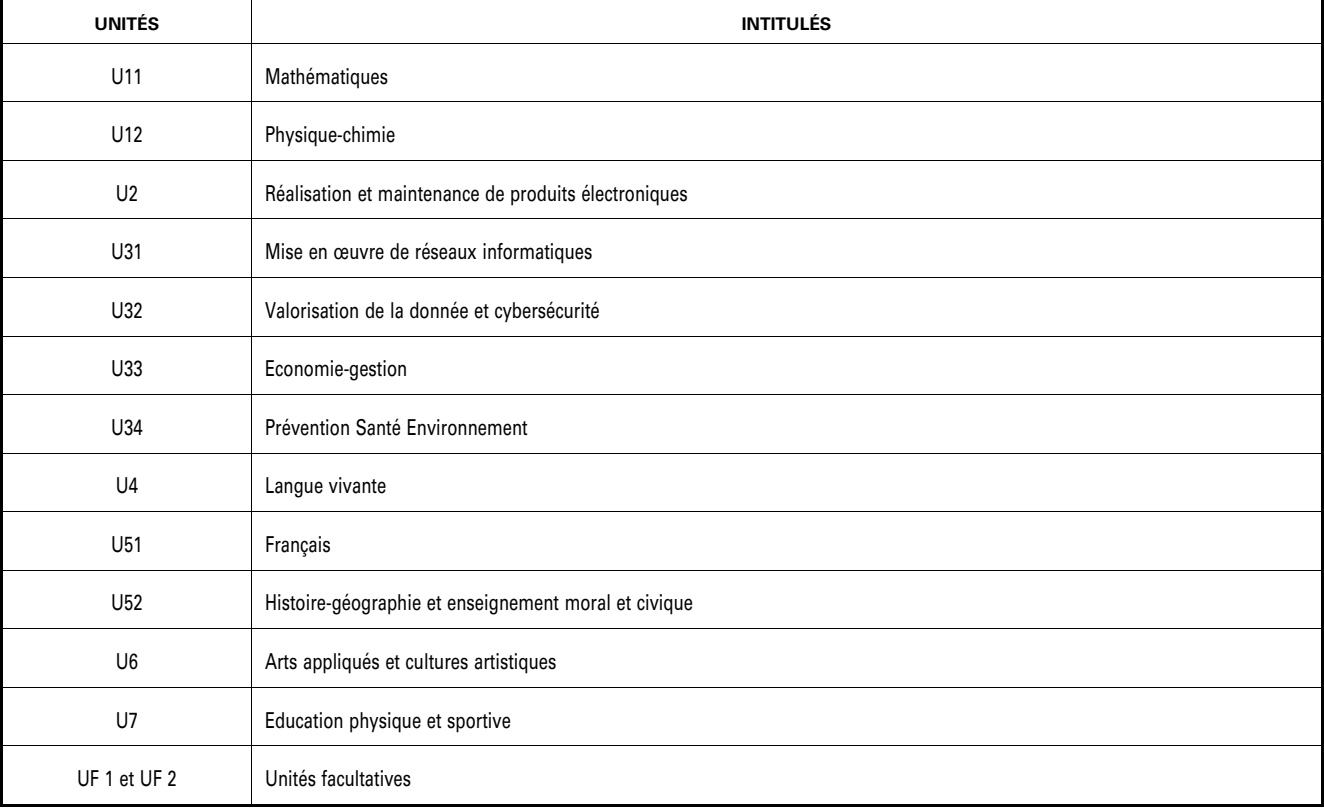

#### *Unité U11 – Mathématiques*

Pour la classe de 2<sup>nde</sup>, le programme sur lequel repose l'unité est défini par l'arrêté du 3 avril 2019 fixant le programme d'enseignement de mathématiques de la classe de seconde préparant au baccalauréat professionnel (*BO*  spécial nº 5 du 11 avril 2019).

Pour les classes de  $1^{\infty}$  et de terminale, le programme sur lequel repose l'unité est défini par l'arrêté du 3 février 2020 fixant le programme d'enseignement de mathématiques des classes de première et terminale préparant au baccalauréat professionnel (*BO* spécial n<sup>o</sup> 1 du 6 février 2020).

La spécialité « cybersécurité, informatique et réseaux, électronique » de baccalauréat professionnel est rattachée au groupement A.

# *Unité U12 – Physique-chimie*

Pour la classe de 2<sup>nde</sup>, le programme sur lequel repose l'unité est défini par l'arrêté du 3 avril 2019 fixant le programme d'enseignement de physique-chimie de la classe de seconde préparant au baccalauréat professionnel (*BO* spécial no 5 du 11 avril 2019).

Pour les classes de 1<sup>re</sup> et de terminale, le programme sur lequel repose l'unité est défini par l'arrêté du 3 février 2020 fixant le programme d'enseignement de physique-chimie des classes de première et terminale préparant au baccalauréat professionnel (*BO* spécial n° 1 du 6 février 2020).

La spécialité « cybersécurité, informatique et réseaux, électronique » de baccalauréat professionnel est rattachée au groupement 2.

La définition du contenu des unités constitutives professionnelles (U2 – U31 – U32) a pour but de préciser, pour chacune d'elles, les blocs de compétences visés dans un contexte professionnel donné, il s'agit à la fois :

- de permettre la mise en correspondance des activités professionnelles et des unités dans le cadre du dispositif de « validation des acquis de l'expérience » (VAE) ;
- d'établir la liaison entre les unités, correspondant aux épreuves, et le référentiel d'activités professionnelles afin de préciser le cadre de l'évaluation.

#### *Unité U2 – Réalisation et maintenance de produits électroniques*

Le contenu sur lequel repose l'unité U2 correspond aux compétences du bloc n° 1 « Réalisation et maintenance de produits électroniques » défini dans l'annexe III « référentiel de compétences ».

#### *Unité U31 – Mise en œuvre de réseaux informatiques*

Le contenu sur lequel repose l'unité U31 correspond aux compétences du bloc n° 2 « Mise en œuvre de réseaux informatiques » défini dans l'annexe III « référentiel de compétences ».

# *Unité U32 – Valorisation de la donnée et cybersécurité*

Le contenu sur lequel repose l'unité U32 correspond aux compétences du bloc n° 3 « Valorisation de la donnée et cybersécurité » défini dans l'annexe III « référentiel de compétences ».

#### *Unité U33 – Economie-gestion*

Le programme sur lequel repose l'unité est défini par l''arrêté du 3 avril 2019 fixant le programme d'enseignement d'économie-gestion des classes préparant au baccalauréat professionnel (*BO* spécial n° 5 du 11 avril 2019).

# *Unité U34 – Prévention, santé, environnement*

Pour la classe de 2<sup>nde</sup>, le programme sur lequel repose l'unité est défini par l'arrêté du 3 avril 2019 fixant le programme d'enseignement de prévention santé environnement de la classe de seconde préparant au baccalauréat professionnel (*BO* spécial nº 5 du 11 avril 2019).

Pour les classes de 1<sup>re</sup> et de terminale, le programme sur lequel repose l'unité est défini par l'arrêté du 3 février 2020 fixant le programme d'enseignement de prévention-santé-environnement des classes de première et terminale préparant au baccalauréat professionnel (*BO* spécial n° 1 du 6 février 2020).

# *Unité U4 – Langue vivante*

Le programme sur lequel repose l'unité est défini par l'arrêté du 3 avril 2019 fixant le programme d'enseignement de langues vivantes des classes préparant au certificat d'aptitude professionnelle et des classes préparant au baccalauréat professionnel (*BO* spécial n° 5 du 11 avril 2019).

# *Unité U51 – Français*

Pour la classe de 2nde, le programme sur lequel repose l'unité est défini par l'arrêté du 3 avril 2019 fixant le programme d'enseignement de français de la classe de seconde préparant au baccalauréat professionnel (*BO*  spécial n° 5 du 11 avril 2019).

Pour les classes de  $1^{\infty}$  et de terminale, le programme sur lequel repose l'unité est défini par l'arrêté du 3 février 2020 fixant le programme d'enseignement de français des classes de première et terminale préparant au baccalauréat professionnel (*BO* spécial n° 1 du 6 février 2020).

# *Unité U52 – Histoire-géographie et enseignement moral et civique*

# Histoire-géographie :

Pour la classe de 2<sup>nde</sup>, le programme sur lequel repose l'unité est défini par l'arrêté du 3 avril 2019 fixant le programme d'enseignement d'histoire-géographie de la classe de seconde préparant au baccalauréat professionnel (*BO* spécial no 5 du 11 avril 2019).

Pour les classes de 1<sup>re</sup> et de terminale, le programme sur lequel repose l'unité est défini par l'arrêté du 3 février 2020 fixant le programme d'enseignement d'histoire-géographie des classes de première et terminale préparant au baccalauréat professionnel (*BO* spécial n° 1 du 6 février 2020).

#### Enseignement moral et civique :

Pour la classe de 2<sup>nde</sup>, le programme sur lequel repose l'unité est défini par l'arrêté du 3 avril 2019 fixant le programme d'enseignement moral et civique de la classe de seconde préparant au baccalauréat professionnel (*BO*  spécial n° 5 du 11 avril 2019).

Pour les classes de 1<sup>re</sup> et de terminale, le programme sur lequel repose l'unité est défini par l'arrêté du 3 février 2020 fixant le programme d'enseignement moral et civique des classes de première et terminale préparant au baccalauréat professionnel (BO spécial  $n<sup>o</sup>$  1 du 6 février 2020).

#### *Unité U6 – Arts appliqués et cultures artistiques*

Le programme sur lequel repose l'unité est défini par l'arrêté du 3 avril 2019 fixant le programme d'enseignement d'arts appliqués et cultures artistiques des classes préparant au baccalauréat professionnel (*BO*  spécial n° 5 du 11 avril  $\hat{2019}$ ).

# *UNITÉ U7 – Education physique et sportive*

Le programme sur lequel repose l'unité est défini par l'arrêté du 3 avril 2019 fixant le programme d'enseignement d'éducation physique et sportive des classes préparant au certificat d'aptitude professionnelle et des classes préparant au baccalauréat professionnel (*BO* spécial n° 5 du 11 avril 2019).

# *Unités facultatives – UF1 et UF2*

Les candidats peuvent choisir une ou deux unités facultatives parmi les unités possibles et donc une ou deux épreuves facultatives parmi les choix possibles :

Unité facultative de langue vivante étrangère ou régionale :

Le programme sur lequel repose l'unité est défini par l'arrêté du 3 avril 2019 fixant le programme d'enseignement de langues vivantes des classes préparant au certificat d'aptitude professionnelle et des classes préparant au baccalauréat professionnel (*BO* spécial n° 5 du 11 avril 2019).

Unité facultative de mobilité :

Les compétences constitutives de l'unité facultative de mobilité sont définies par l'arrêté du 30 août 2019 portant création d'une unité facultative de mobilité et de l'attestation MobilitéPro dans les diplômes du baccalauréat professionnel, du brevet professionnel et du brevet des métiers d'art (*BO* n° 35 du 26 septembre 2019).

Unité facultative secteur sportif :

Les compétences constitutives de l'unité facultative de secteur sportif sont définies par l'arrêté du 8 juillet 2021 modifié portant création d'une unité facultative de « secteur sportif » pour certaines spécialités du baccalauréat professionnel et portant équivalences entre le baccalauréat professionnel et le brevet professionnel de la jeunesse, de l'éducation populaire et du sport.

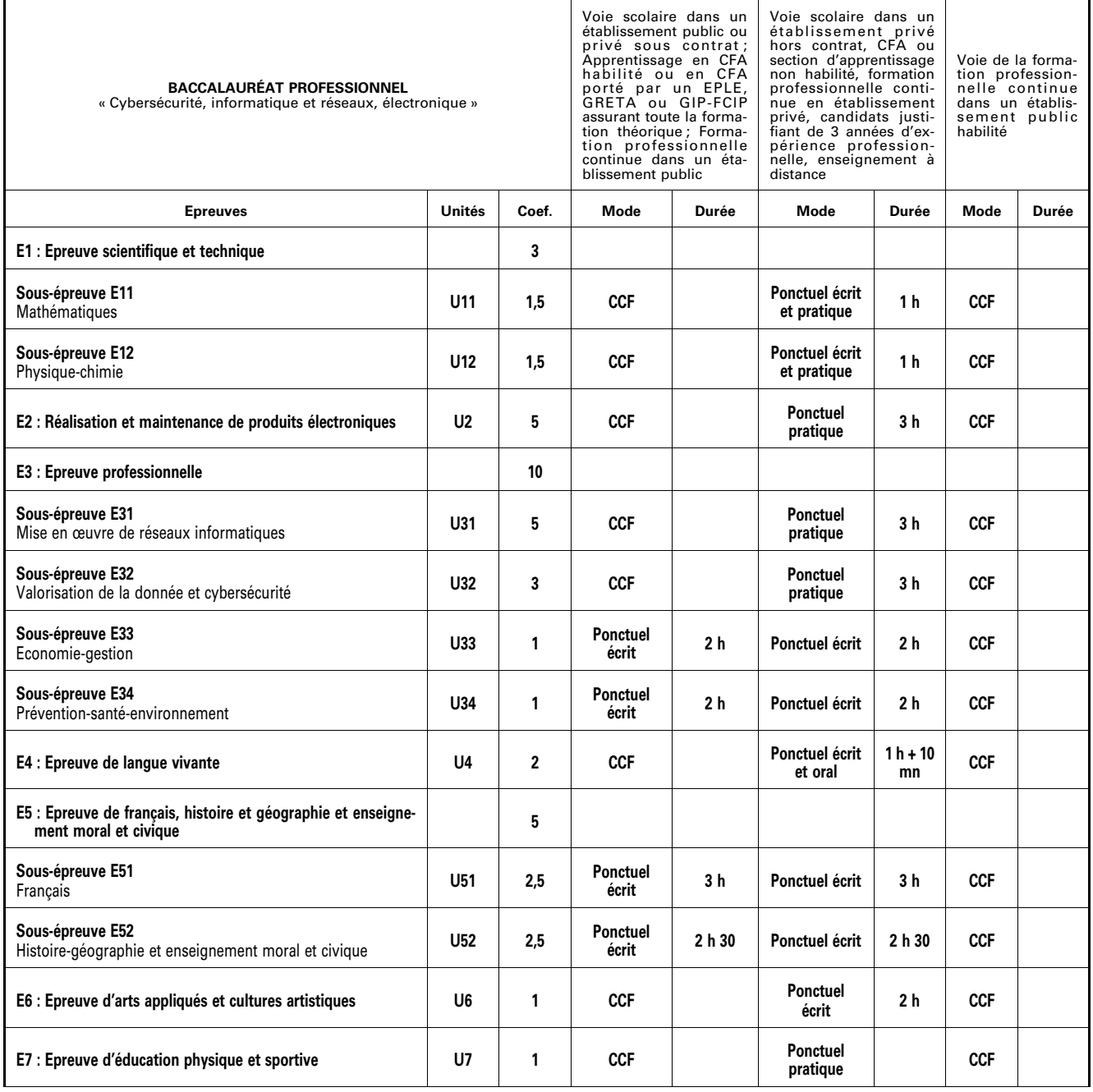

#### IV-2. **Règlement d'examen**

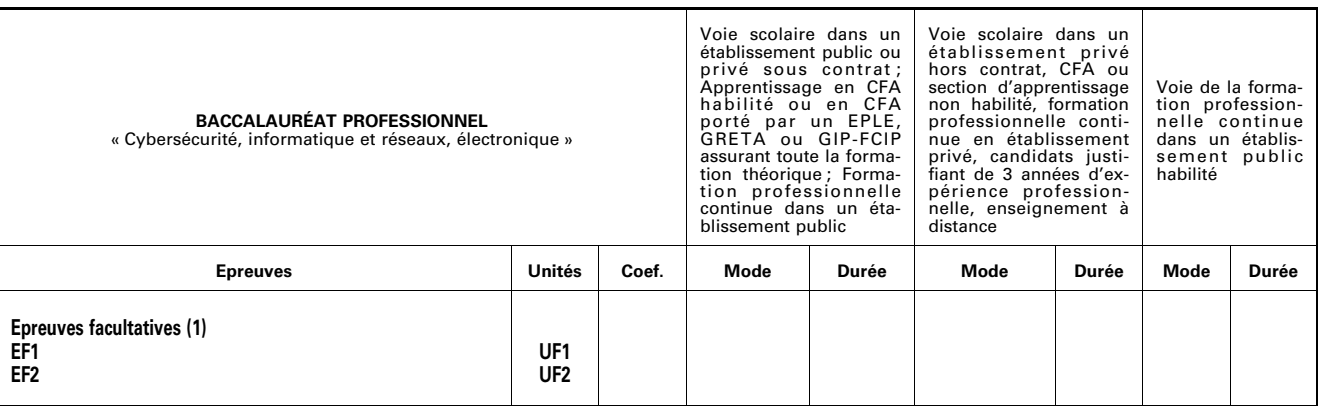

(1) Le candidat peut choisir une ou deux unités facultatives parmi les unités possibles, les conditions sont fixées par la réglementation en vigueur. La langue vivante choisie au titre de l'épreuve facultative est obligatoirement différente de celle choisie au titre de l'épreuve obligatoire. Elle a une durée de 25 min. dont 5 min. de préparation.

Seuls les points excédant 10 sont pris en compte pour le calcul de la moyenne générale en vue de l'obtention du diplôme et de l'attribution d'une mention.

*S'agissant de l'évaluation du chef-d'œuvre, présenté uniquement par les candidats scolaires des établissements d'enseignement public et privé (sous ou hors contrat) et les candidats apprentis, sont pris en compte les points d'écart par rapport à 10 sur 20 affectés du coefficient 2. S'ils sont supérieurs, ils abondent le total général des points servant au calcul de la moyenne générale conditionnant l'obtention du diplôme ; s'ils sont inférieurs, ils viennent en déduction de ce total général. Aucun coefficient d'épreuve ou de sous-épreuve du règlement d'examen n'est modifié. Les modalités de l'évaluation du chef d'œuvre au baccalauréat professionnel sont définies par l'arrêté du 20 octobre 2020 définissant les modalités de l'évaluation du chef-d'œuvre prévue à l'examen du baccalauréat professionnel.* 

#### IV-3. **Définition des épreuves**

# **Epreuve E1 – Epreuve scientifique et technique**

Unité U11 – U12

### Coefficient 3

Cette épreuve comporte deux sous-épreuves :

– E11 – sous épreuve de mathématiques (U11) ;

– E12 – sous-épreuve de physique-chimie (U12).

## *Sous-épreuve E11 – Mathématiques*

#### Unité U11

# Coefficient 1,5

La définition de la sous-épreuve actuellement en vigueur est celle fixée dans l'annexe III de l'arrêté du 17 juin 2020 fixant les unités générales du baccalauréat professionnel et définissant les modalités d'évaluation des épreuves ou sous-épreuves d'enseignement général (*JO*RF n° 165 du 5 juillet 2020).

#### *Sous-épreuve E12 – Physique-chimie*

#### Unité U12

# Coefficient 1,5

La définition de la sous-épreuve actuellement en vigueur est celle fixée dans l'annexe IV de l'arrêté du 17 juin 2020 fixant les unités générales du baccalauréat professionnel et définissant les modalités d'évaluation des épreuves ou sous-épreuves d'enseignement général (*JORF* n° 165 du 5 juillet 2020).

#### **Epreuve E2 – Réalisation et maintenance de produits électroniques**

#### Unité U2

#### Coefficient 5

Objectif de l'épreuve :

L'épreuve a pour objectif l'évaluation des compétences associées au pôle « Réalisation et maintenance de produits électroniques » :

- C03 : Participer à un projet ;
- C07 : Réaliser des maquettes et prototypes ;
- C11 : Maintenir un système électronique ou réseau informatique.

Les critères d'évaluation sont ceux définis dans le référentiel de compétences. L'évaluation des candidats sur ces critères s'appuie sur toutes les dimensions (savoirs, savoir-faire, savoir-être) de la compétence.

D'autres compétences peuvent être mobilisées mais ne sont pas évaluées dans le cadre de cette épreuve.

Contenu de l'épreuve :

Les compétences sont évaluées dans un contexte professionnel conforme aux activités et tâches du pôle « Réalisation et maintenance de produits électroniques » décrites dans le référentiel des activités professionnelles.

Les moyens et ressources associés aux activités professionnelles seront mises à disposition des candidats.

Modalités d'évaluation :

Contrôle en cours de formation :

L'évaluation s'appuie sur plusieurs activités mises en œuvre au cours de la formation permettant d'établir un suivi et un bilan des compétences visées par l'épreuve. Les activités sont menées en centre de formation et/ou en entreprise.

Le suivi de l'acquisition des compétences, les bilans intermédiaires et le bilan final sont établis :

- par l'équipe pédagogique du domaine professionnel dans le cas où l'activité est menée en centre de formation ;
- par l'équipe pédagogique du domaine professionnel, le tuteur ou maître d'apprentissage et le candidat dans le cas où l'activité est menée conjointement avec une entreprise.

Le suivi des compétences requiert l'utilisation d'un livret de suivi individualisé exploité par les enseignants assurant l'encadrement des candidats au cours de la formation. La fréquence des bilans intermédiaires est à l'initiative de l'équipe pédagogique.

Au cours du dernier trimestre de la formation, une commission d'évaluation est réunie sous l'autorité du chef d'établissement. La commission d'évaluation arrête le positionnement de chaque candidat à son niveau de maîtrise des compétences sur la grille nationale d'évaluation de l'épreuve publiée dans la circulaire nationale d'organisation de l'examen.

A l'issue du positionnement, l'équipe pédagogique de l'établissement de formation constitue, pour chaque candidat, un dossier comprenant :

- le livret de suivi de compétences avec les bilans intermédiaires ;
- la grille nationale d'évaluation renseignée ayant conduit à la proposition de note.
	- Forme ponctuelle :

L'épreuve prend la forme d'une épreuve ponctuelle pratique d'une durée de 3 heures. Elle se déroule sur un plateau technique adapté au contexte professionnel associé à l'épreuve et défini dans le référentiel des activités professionnelles.

L'encadrement de l'épreuve est assuré par une commission composée d'enseignants du domaine professionnel.

L'organisation de l'épreuve est définie dans la circulaire nationale d'organisation d'examen.

Les candidats sont positionnés à leur niveau de maîtrise des compétences sur la grille nationale d'évaluation de l'épreuve publiée dans la circulaire nationale d'organisation de l'examen.

## **Epreuve E3 – Epreuve professionnelle**

#### Unité U31 – U32 – U33 – U34

#### Coefficient 10

Cette épreuve comporte quatre sous-épreuves :

– E31 – sous épreuve « Mise en œuvre de réseaux informatiques » (U31) ;

– E32 – sous-épreuve « Valorisation de la donnée et cybersécurité » (U32) ;

– E33 – sous-épreuve d'économie-gestion (U33) ;

– E34 – sous-épreuve de prévention, santé, environnement (U34).

# *Sous-épreuve E31 – Mise en œuvre de réseaux informatiques*

# Unité U31

# Coefficient 5

# **Objectif de la sous-épreuve :**

La sous-épreuve a pour objectif l'évaluation des compétences associées au pôle « Mise en œuvre de réseaux informatiques » :

- C06 : Valider la conformité d'une installation ;
- C09 : Installer les éléments d'un système électronique ou informatique ;
- C10 : Exploiter un réseau informatique.

Les critères d'évaluation sont ceux définis dans le référentiel de compétences. L'évaluation des candidats sur ces critères s'appuie sur toutes les dimensions (savoirs, savoir-faire, savoir-être) de la compétence.

D'autres compétences peuvent être mobilisées mais ne sont pas évaluées dans le cadre de cette sous-épreuve.

# **Contenu de la sous-épreuve :**

Les compétences sont évaluées dans un contexte professionnel conforme aux activités et tâches du pôle « Mise en œuvre de réseaux informatiques » décrites dans le référentiel des activités professionnelles.

Les moyens et ressources associés aux activités professionnelles seront mises à disposition des candidats.

# **Modalités d'évaluation :**

Contrôle en cours de formation :

L'évaluation s'appuie sur plusieurs activités permettant d'établir un suivi et un bilan des compétences visées par la sous-épreuve. Les activités sont menées en centre de formation et/ou en entreprise.

Le suivi de l'acquisition des compétences, les bilans intermédiaires et le bilan final sont établis :

- par l'équipe pédagogique du domaine professionnel dans le cas où l'activité est menée en centre de formation ;
- par l'équipe pédagogique du domaine professionnel, le tuteur ou maître d'apprentissage et le candidat dans le cas où l'activité est menée conjointement avec une entreprise.

Le suivi des compétences requiert l'utilisation d'un livret de suivi individualisé exploité par les enseignants assurant l'encadrement des candidats au cours de la formation. La fréquence des bilans intermédiaires est à l'initiative de l'équipe pédagogique.

Au cours du dernier trimestre de la formation, une commission d'évaluation est réunie sous l'autorité du chef d'établissement. La commission d'évaluation arrête le positionnement de chaque candidat à son niveau de maîtrise des compétences sur la grille nationale d'évaluation de l'épreuve publiée dans la circulaire nationale d'organisation de l'examen.

A l'issue du positionnement, l'équipe pédagogique de l'établissement de formation constitue, pour chaque candidat, un dossier comprenant :

- le livret de suivi des compétences avec les bilans intermédiaires ;
- la grille nationale d'évaluation renseignée ayant conduit à la proposition de note.

Forme ponctuelle :

L'épreuve prend la forme d'une épreuve ponctuelle pratique d'une durée de 3 heures. Elle se déroule sur un plateau technique adapté au contexte professionnel associé à l'épreuve et défini dans le référentiel des activités professionnelles.

L'encadrement de l'épreuve est assuré par une commission composée de deux enseignants du domaine professionnel.

L'organisation de l'épreuve est définie dans la circulaire nationale d'organisation d'examen.

Les candidats sont positionnés à leur niveau de maîtrise des compétences sur la grille nationale d'évaluation de l'épreuve publiée dans la circulaire nationale d'organisation de l'examen.

# *Sous-épreuve E32 – Valorisation de la donnée et cybersécurité*

#### Unité U32

# Coefficient 3

# **Objectif de la sous-épreuve :**

La sous-épreuve a pour objectif l'évaluation des compétences associées au pôle « Valorisation de la donnée et cybersécurité » :

– C01 : Communiquer en situation professionnelle (français/anglais) ;

– C04 : Analyser une structure matérielle et logicielle ;

– C08 : Coder.

Les critères d'évaluation sont ceux définis dans le référentiel de compétences. L'évaluation des candidats sur ces critères s'appuie sur toutes les dimensions (savoirs, savoir-faire, savoir-être) de la compétence.

D'autres compétences peuvent être mobilisées mais ne sont pas évaluées dans le cadre de cette sous-épreuve.

# **Contenu de la sous-épreuve :**

Les compétences sont évaluées dans un contexte professionnel conforme aux activités et tâches du pôle Valorisation de la donnée et cybersécurité » décrites dans le référentiel des activités professionnelles.

Les moyens et ressources associés aux activités professionnelles seront mises à disposition des candidats.

#### **Modalités d'évaluation :**

Contrôle en cours de formation :

L'évaluation s'appuie sur plusieurs activités permettant d'établir un suivi et un bilan des compétences visées par la sous-épreuve. Les activités sont menées en centre de formation et/ou en entreprise.

Le suivi de l'acquisition des compétences, les bilans intermédiaires et le bilan final sont établis :

- par l'équipe pédagogique du domaine professionnel dans le cas où l'activité est menée en centre de formation ;
- par l'équipe pédagogique du domaine professionnel, le tuteur ou maître d'apprentissage et le candidat dans le cas où l'activité est menée conjointement avec une entreprise.

Le suivi des compétences requiert l'utilisation d'un livret de suivi individualisé exploité par les enseignants assurant l'encadrement des candidats au cours de la formation. La fréquence des bilans intermédiaires est à l'initiative de l'équipe pédagogique.

Au cours du dernier trimestre de la formation, une commission d'évaluation est réunie sous l'autorité du chef d'établissement. La commission d'évaluation arrête le positionnement de chaque candidat à son niveau de maîtrise des compétences sur la grille nationale d'évaluation de l'épreuve publiée dans la circulaire nationale d'organisation de l'examen.

A l'issue du positionnement, l'équipe pédagogique de l'établissement de formation constitue, pour chaque candidat, un dossier comprenant :

- le livret de suivi des compétences avec les bilans intermédiaires ;
- la grille nationale d'évaluation renseignée ayant conduit à la proposition de note.

#### Forme ponctuelle :

L'épreuve prend la forme d'une épreuve ponctuelle pratique d'une durée de 3 heures. Elle se déroule sur un plateau technique adapté au contexte professionnel associé à l'épreuve et défini dans le référentiel des activités professionnelles.

L'encadrement de l'épreuve est assuré par une commission composée de deux enseignants du domaine professionnel.

L'organisation de l'épreuve est définie dans la circulaire nationale d'organisation d'examen.

Les candidats sont positionnés à leur niveau de maîtrise des compétences sur la grille nationale d'évaluation de l'épreuve publiée dans la circulaire nationale d'organisation de l'examen.

# *Sous-épreuve E33 – Economie-gestion*

#### Unités U33

# Coefficient 1

La définition de la sous-épreuve actuellement en vigueur est celle fixée dans l'annexe VI de l'arrêté du 17 juin 2020 fixant les unités générales du baccalauréat professionnel et définissant les modalités d'évaluation des épreuves ou sous-épreuves d'enseignement général (*JO*RF no 165 du 5 juillet 2020).

*Sous-épreuve E34 – Prévention santé environnement* 

# Unités U34

#### Coefficient 1

La définition de la sous-épreuve actuellement en vigueur est celle fixée dans l'annexe VIII de l'arrêté du 17 juin 2020 fixant les unités générales du baccalauréat professionnel et définissant les modalités d'évaluation des épreuves ou sous-épreuves d'enseignement général (*JORF* n° 165 du 5 juillet 2020).

#### **Epreuve E4 – Langue vivante**

# Unité U4

#### Coefficient 2

La définition de l'épreuve actuellement en vigueur est celle fixée dans l'annexe V de l'arrêté du 17 juin 2020 fixant les unités générales du baccalauréat professionnel et définissant les modalités d'évaluation des épreuves ou sous-épreuves d'enseignement général (*JORF* n° 165 du 5 juillet 2020).

## **Epreuve E5 – Français, histoire-géographie et enseignement moral et civique**

U51 – U52

#### Coefficient 5

Cette épreuve comporte deux sous-épreuves :

– E51 – sous épreuve de français (U51) ;

– E52 – sous épreuve d'histoire-géographie et d'enseignement moral et civique (U52).

*Sous-épreuve E51 – Français* 

#### Unités U51

# Coefficient 2,5

La définition de la sous-épreuve actuellement en vigueur est celle fixée dans l'annexe I de l'arrêté du 17 juin 2020 fixant les unités générales du baccalauréat professionnel et définissant les modalités d'évaluation des épreuves ou sous-épreuves d'enseignement général (*JORF* n° 165 du 5 juillet 2020).

#### *Sous-épreuve E52 – Histoire-géographie et enseignement moral et civique*

#### Unités U52

# Coefficient 2,5

La définition de la sous-épreuve actuellement en vigueur est celle fixée dans l'annexe II de l'arrêté du 17 juin 2020 fixant les unités générales du baccalauréat professionnel et définissant les modalités d'évaluation des épreuves ou sous-épreuves d'enseignement général (*JO*RF no 165 du 5 juillet 2020).

#### **Epreuve E6 – Arts appliqués et cultures artistiques**

#### Unité U6

# Coefficient 1

La définition de l'épreuve actuellement en vigueur est celle fixée dans l'annexe IX de l'arrêté du 17 juin 2020 fixant les unités générales du baccalauréat professionnel et définissant les modalités d'évaluation des épreuves ou sous-épreuves d'enseignement général (*JORF* n° 165 du 5 juillet 2020).

# **Epreuve E7 – Education physique et sportive**

#### Unité U7

# Coefficient 1

La définition de l'épreuve d'éducation physique et sportive actuellement en vigueur est celle fixée dans l'annexe X de l'arrêté du 17 juin 2020 les unités générales du baccalauréat professionnel et définissant les modalités d'évaluation des épreuves ou sous-épreuves d'enseignement général (*JORF* n° 165 du 5 juillet 2020).

#### **Epreuves facultatives**

#### Unité UF1, unité UF2

Les candidats peuvent choisir une ou deux unités facultatives parmi les unités possibles, et donc une ou deux épreuves facultatives parmi les choix possibles :

Epreuve facultative de langue vivante étrangère ou régionale :

L'épreuve actuellement en vigueur qui est attachée à cette unité a pour but de vérifier la capacité du candidat de comprendre une langue vivante parlée et la capacité de s'exprimer de manière intelligible pour un interlocuteur n'exigeant pas de particularités linguistiques excessives sur un sujet d'intérêt général. Elle englobe l'ensemble des compétences énumérées dans l'annexe XI de l'arrêté du 17 juin 2020 fixant les unités générales du baccalauréat professionnel et définissant les modalités d'évaluation des épreuves ou sous-épreuves d'enseignement général (*JO*RF no 165 du 5 juillet 2020).

Epreuve facultative de mobilité :

L'épreuve facultative de mobilité est définie par l'arrêté du 30 août 2019 portant création d'une unité facultative de mobilité et de l'attestation MobilitéPro dans le diplôme du baccalauréat professionnel, du brevet professionnel et du brevet des métiers d'art (*BO* n° 35 du 26 septembre 2019).

# Epreuve facultative secteur sportif :

L'épreuve facultative « secteur sportif » est définie par l'arrêté du 8 juillet 2021 modifié créant l'unité professionnelle facultative « secteur sportif » pour certaines spécialités du baccalauréat professionnel et portant équivalences entre le baccalauréat professionnel et le brevet professionnel de la jeunesse, de l'éducation populaire et du sport.

#### ANNEXE V

# PÉRIODE DE FORMATION EN MILIEU PROFESSIONNEL

Les périodes de formation en milieu professionnel se déroulent dans une ou plusieurs entreprises définies par le référentiel des activités professionnelles. Ces entreprises d'accueil répondent aux exigences de la formation au baccalauréat professionnel « CIEL ».

Le tuteur ou le maître d'apprentissage contribue à la formation en parfaite collaboration avec l'équipe pédagogique du centre de formation. Il veille à assurer la complémentarité des savoirs et des savoir-faire entre l'organisme de formation et l'entreprise d'accueil.

# 1. **Objectifs de formation en milieu professionnel**

La formation en milieu professionnel est une phase déterminante menant au diplôme.

L'élève, l'apprenti ou le stagiaire de la formation continue, est amené à s'intégrer dans une équipe, à participer aux activités de l'entreprise et à réaliser des tâches sous la responsabilité du tuteur ou du maître d'apprentissage.

L'élève, pendant les périodes de formation en milieu professionnel (PFMP), l'apprenti ou le stagiaire de la formation continue :

- conforte et met en œuvre ses compétences en les adaptant au contexte professionnel ;
- développe de nouvelles compétences.

La formation en milieu professionnel a pour objectifs de :

- conforter un projet professionnel et d'être accompagné dans un projet d'orientation ;
- être sensibilisé à la culture d'entreprise ;
- participer à des activités afin de conforter et d'acquérir des savoirs, savoir-faire et savoir-être ;
- s'insérer dans une équipe ;
- observer, comprendre et analyser, lors de situations réelles, les différents éléments liés à des stratégies industrielles ;
- appréhender concrètement la réalité des contraintes économiques, humaines et techniques de l'entreprise ;
- comprendre la nécessité de l'intégration du concept de la qualité dans toutes les activités développées ;
- intervenir sur des technologies ou des équipements spécifiques ou très récents dont ne disposent pas les établissements de formation ;
- comprendre l'importance de l'application des règles d'hygiène et de sécurité, des méthodes de travail et du respect de l'environnement ;
- mettre en œuvre des compétences dans le domaine de la communication, établissant, en particulier, de véritables relations avec différents interlocuteurs ou services de l'entreprise ;
- prendre conscience de l'importance de la compétence de tous les acteurs et des services de l'entreprise.

#### 2. **Organisation de la formation en milieu professionnel**

#### 2.1. *Voie scolaire/PFMP*

La circulaire n° 2016-053 du 29 mars 2016 prévoit l'organisation et l'accompagnement des périodes de formation en milieu professionnel.

La durée des périodes de formation en milieu professionnel est de 22 semaines.

Les PFMP sont réparties sous la responsabilité du chef d'établissement sur les trois années du cycle de formation, dans le respect des dispositions de l'arrêté du 21 novembre 2018 relatif à l'organisation et aux enseignements dispensés dans les formations sous statut scolaire préparant au baccalauréat professionnel et de son annexe.

A l'issue de chaque PFMP, l'attestation de PFMP doit être renseignée et signée par le tuteur. Elle précise la période, la structure et le nombre de semaines effectuées.

Un document de liaison, élaboré en établissement par les enseignants et validé par l'inspecteur ou l'inspectrice en charge du diplôme, suit l'élève pendant la totalité de sa formation. Il liste les activités réalisées conformément au référentiel d'activités professionnelles.

#### 2.2. *Voie de l'apprentissage*

La formation fait l'objet d'un contrat conclu entre l'apprenti et son employeur conformément aux dispositions en vigueur du code du travail.

Afin d'assurer la cohérence de la formation, l'équipe pédagogique du centre de formation d'apprentis doit veiller à informer le maître d'apprentissage des objectifs de la formation en milieu professionnel et des compétences à acquérir ou à mettre en œuvre dans le contexte professionnel.

Il est important que les diverses activités de la formation soient réalisées par l'apprenti en entreprise. En cas de situation d'entreprise n'offrant pas tous les aspects de la formation, l'article R. 6223-10 du code du travail sera mis en application.

#### 2.3. *Voie de la formation professionnelle continue*

# 2.3.1. Candidat en situation de première formation pour ce diplôme ou en reconversion

La formation se déroule en milieu professionnel et en centre de formation continue. Ces deux lieux assurent conjointement l'acquisition des compétences figurant dans le référentiel de compétences du diplôme.

Lors de son inscription à l'examen, le candidat est tenu de présenter un certificat attestant qu'il a suivi la formation de 22 semaines en entreprise.

A l'issue de chaque période, l'attestation de présence doit être renseignée et signée par le tuteur. Elle précise la période, la structure et le nombre de semaines effectuées.

# 2.3.2. Candidat en formation de perfectionnement

L'attestation de formation en milieu professionnel est remplacée par un ou plusieurs certificats de travail attestant que l'intéressé a participé à des activités visées par le diplôme en qualité de salarié à temps plein, pendant six mois au cours de l'année précédant l'examen, ou à temps partiel pendant un an au cours des deux années précédant l'examen.

#### 2.4. *Candidat se présentant au titre de trois années d'expérience professionnelle*

Le candidat n'effectue pas de formation en milieu professionnel mais doit justifier de trois années d'expériences professionnelles dans un emploi qualifié correspondant aux objectifs du baccalauréat professionnel pour lequel il s'inscrit.

# 2.5. *Positionnement*

Pour les candidats positionnés par décision du recteur la durée minimale de la période en milieu professionnel est de :

- 10 semaines pour les candidats de la voie scolaire (articles D. 337-62 à D. 337-65 du code de l'éducation) ;
- 8 semaines pour les candidats issus de la voie de la formation professionnelle continue visés au paragraphe 2.3.

L'équipe pédagogique détermine avec le candidat, en fonction de son parcours et de son projet professionnel le ou les secteurs sur lesquels doivent porter les périodes en milieu professionnel.

Dans le cas où le cycle de formation se déroule sur deux ans (élèves venant d'un CAP d'un autre secteur ou d'une seconde générale ou technologique par exemple), la durée des PFMP est ramenée à 16 semaines conformément à l'arrêté du 21 novembre 2018 précité.

Les entreprises retenues pour les immersions en milieu professionnel doivent permettre au candidat de découvrir les secteurs d'activité ciblés par le référentiel, en adéquation avec le positionnement établi.

# ANNEXE VI

# TABLEAU DE CORRESPONDANCE ENTRE ÉPREUVES OU UNITÉS DE L'ANCIEN ET DU NOUVEAU DIPLÔME

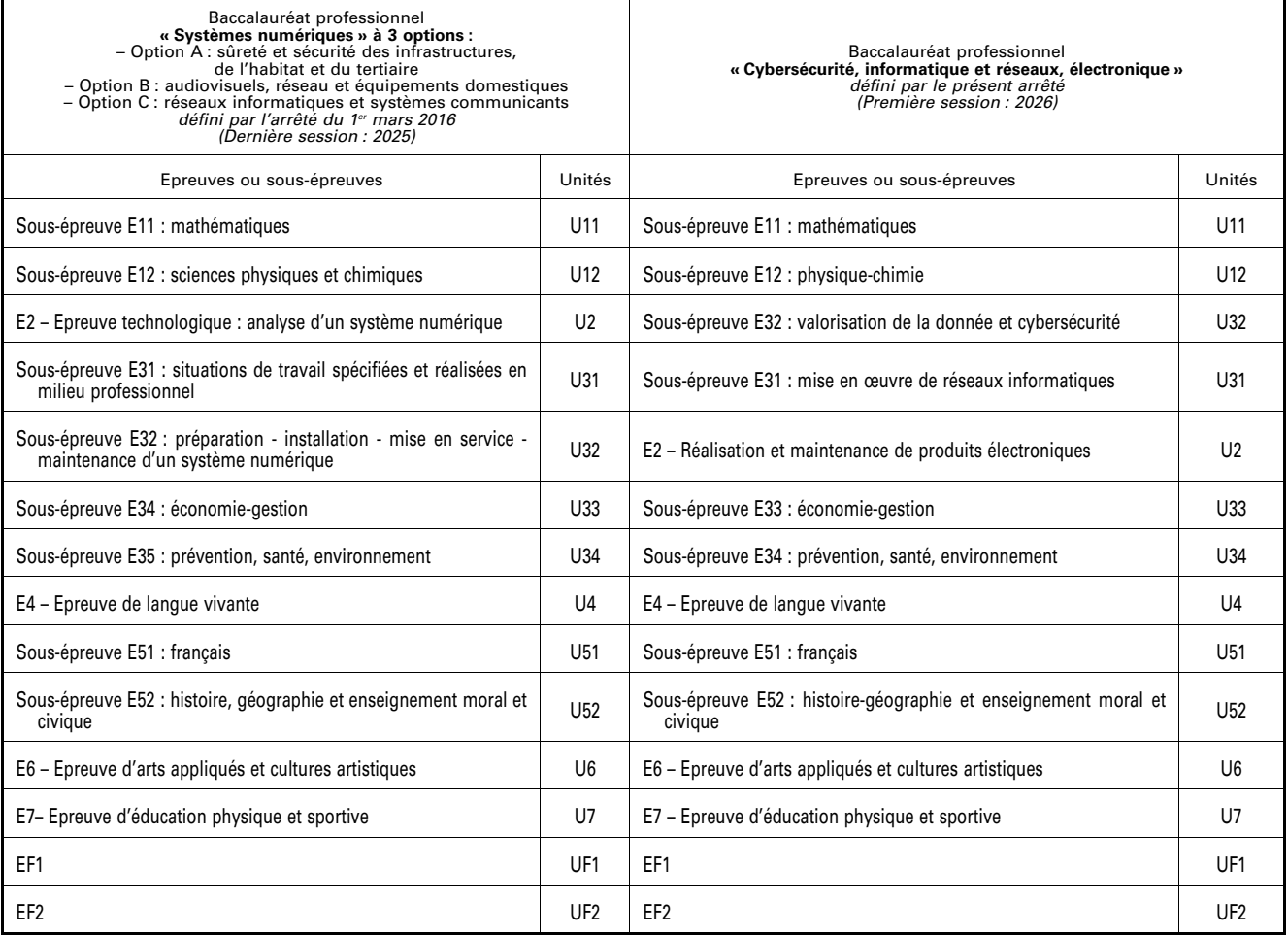